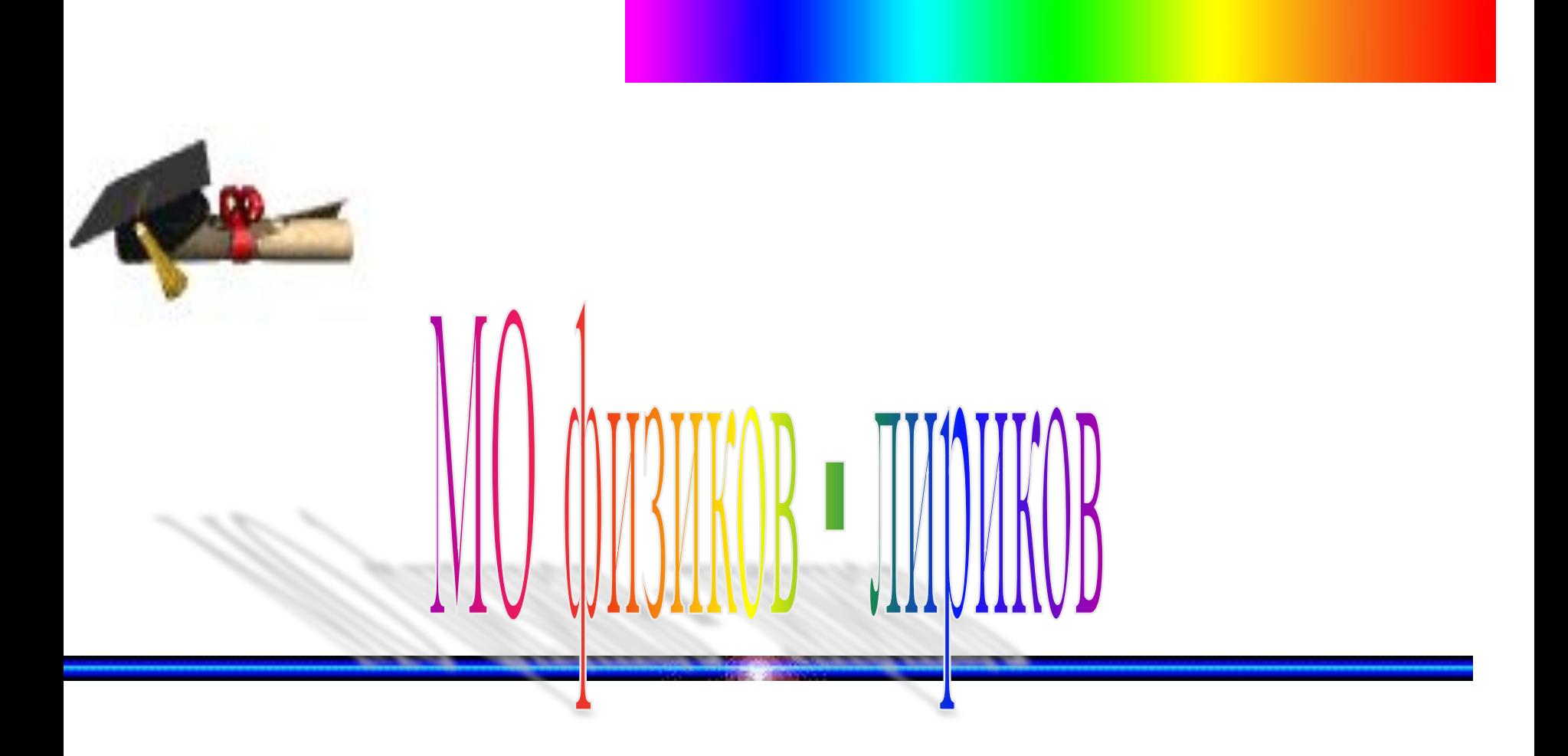

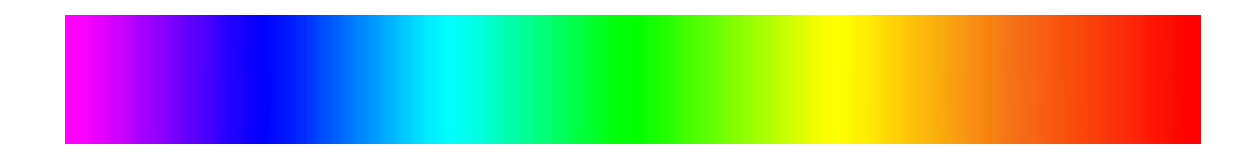

# $O$ *ZIIH II3 Hac* ( $O$ *II.***10CO**( $O$ )

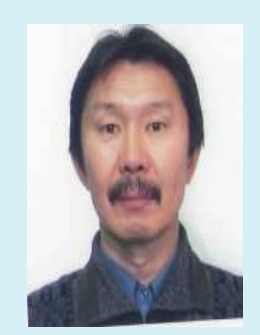

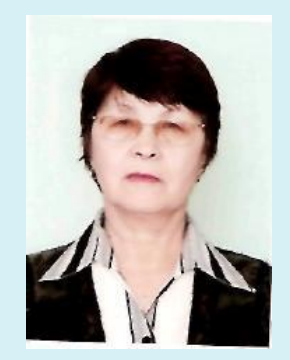

# Один из нас творец

## один из нас артист

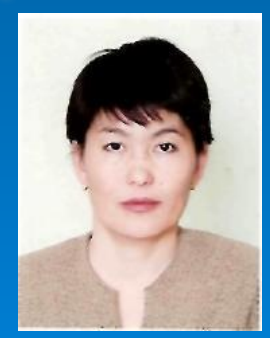

### и наша голова

физик - информатик

Мы все разные, но вместе мы одно – физиков МО

# Мы объединились, и идеями одними заразились.

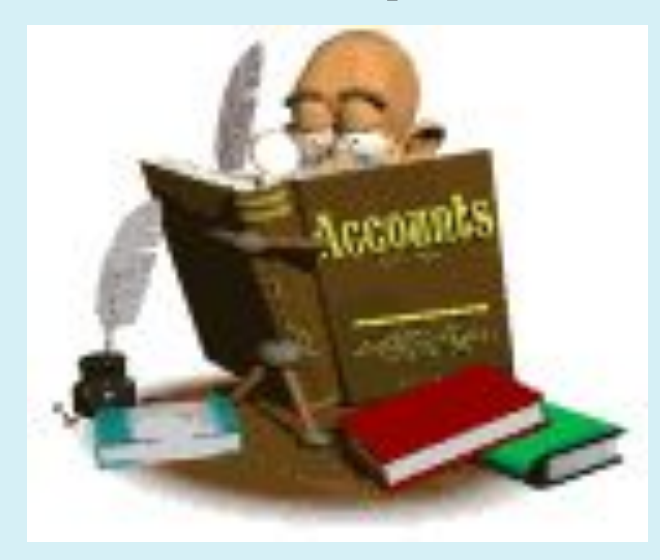

В своей работе, мы придерживаемся технологии развивающего обучения – «технология думанья»

В центре внимания процесс включенности ученического интеллекта, в решение учебных задачи.

Технология – означает путь, то как мы получаем продукт с заданными свойствами, причем получаем гарантировано.

Ключевым субъектом образовательного процесса шаги деятельности которого должны описываться технологией, может быть только ученик.

В состав технологии – не совокупность методов, а прописанность шагов деятельности, приводящих к нужному результату.

Технология – это каркас, методика оболочка , форма деятельности педагога.

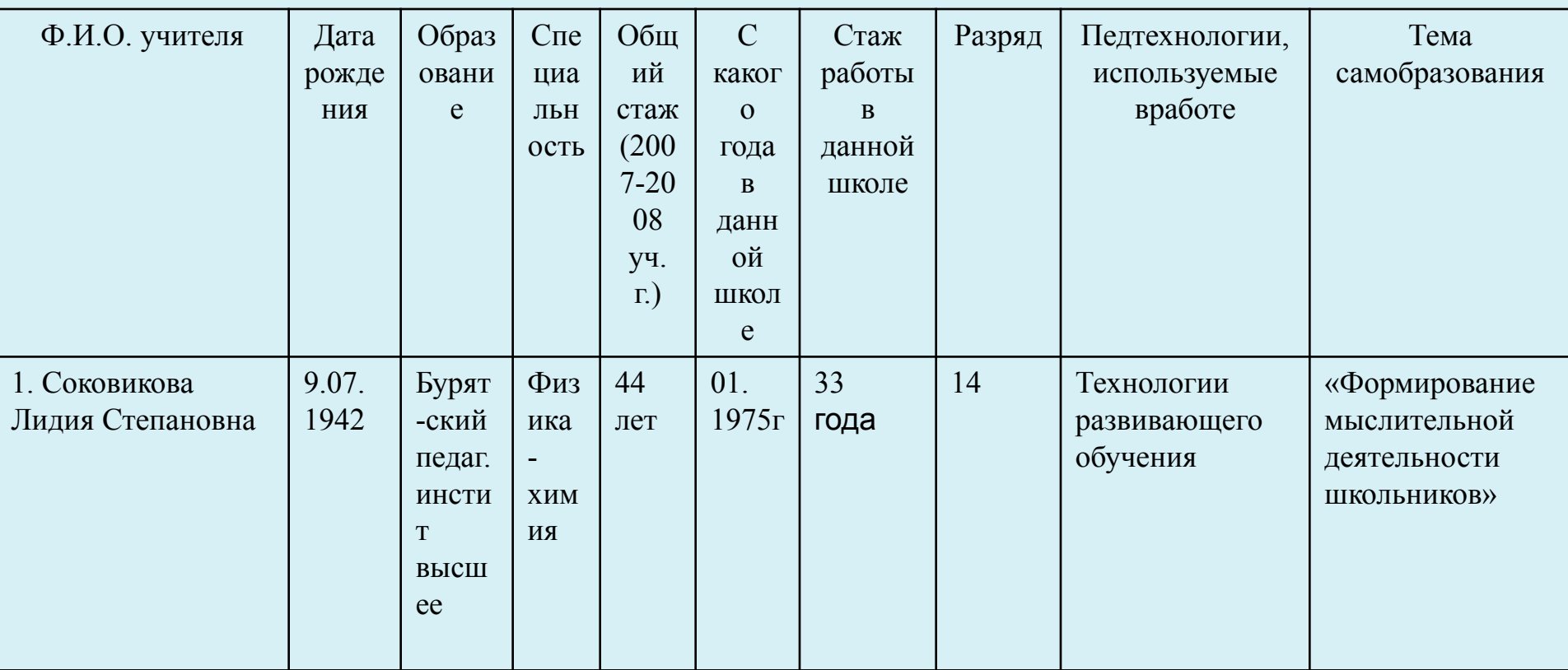

Лидия Степановна использует индивидуально-коллективный принцип работы. Перед объяснением непременно демонстрирует опыт изучаемого явления, систематически использует таблицы, схемы, технические средства. Постоянно формирует у учащихся общеучебные навыки взаимопроверки, самоконтроля.

### **Тема: « Сила трения» План урока.**

I.Повторение.

II.Новый материал.

III.Закрепление.

IV.Контроль знаний.

V.Взаимоконтроль.

VI. Итог урока.

# Повторение:

6  $\overline{3}$  $\overline{\mathcal{L}}$  $\mathbf{1}$  $\overline{4}$ 5 тел 1.Что является причиной изменения скорости движения.... 2 Что является основной частью прибора динамометраружин 3. Явление сохранения скорости тела при отсутствии действия на него других тел называют ....... инерция 4. Как называют силу, которая производит на тело такое же действие, как несколько одновременно дейстравшряхей отвующая 5. 1Н....................... измерения сещиница 6. Ручной динамометр называют .................. силомер

### УРОК ФИЗИКИ в 7 кл.

TPEHUE

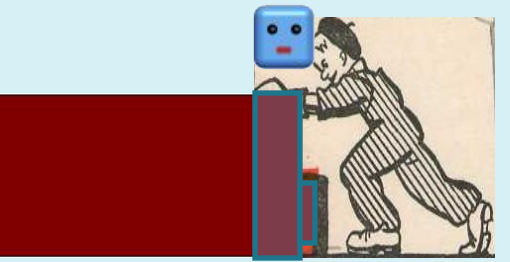

### Сила трения

Сила трения - это сила, которая возникает при движении одного тела по поверхности другого и направлена в сторону противоположную движению.

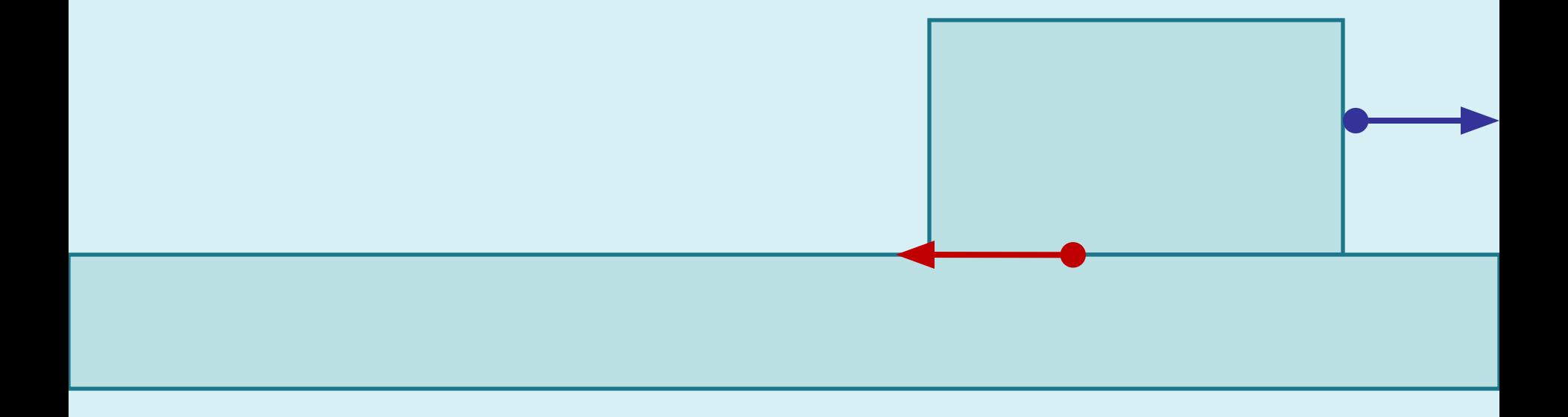

Измерение силы трения.

Обязательно выполнить следующее условие – сообщить телу равномерное движение.

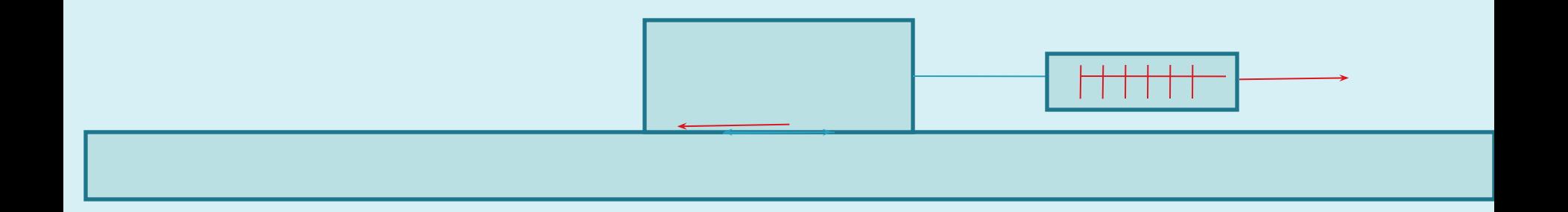

При этом условии динамометр показывает силу тяги, которая по модулю по модулю будет равна силе трения.

$$
\overrightarrow{F}_1 = -\overrightarrow{F} \tau p
$$

#### Фронтальный эксперимент:

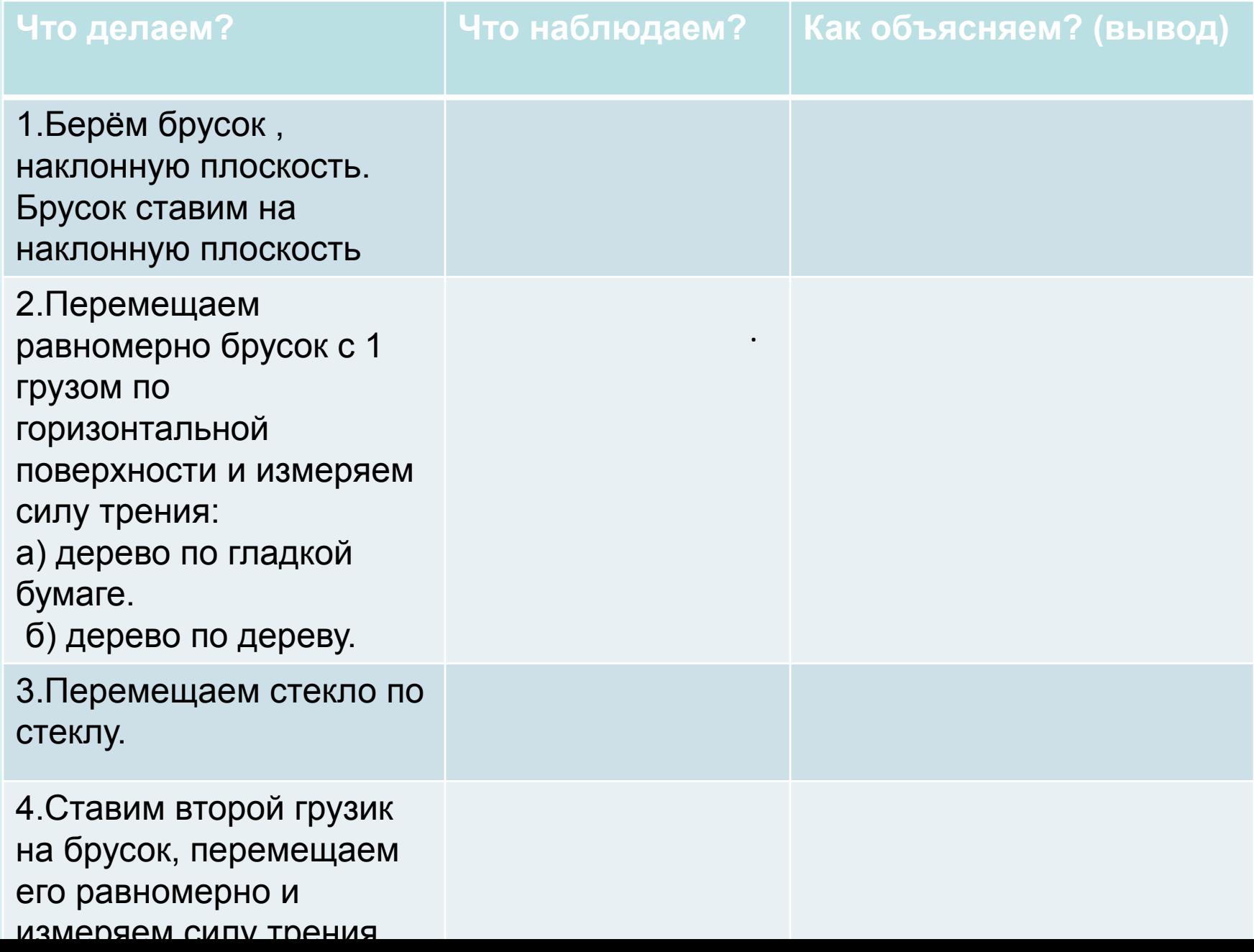

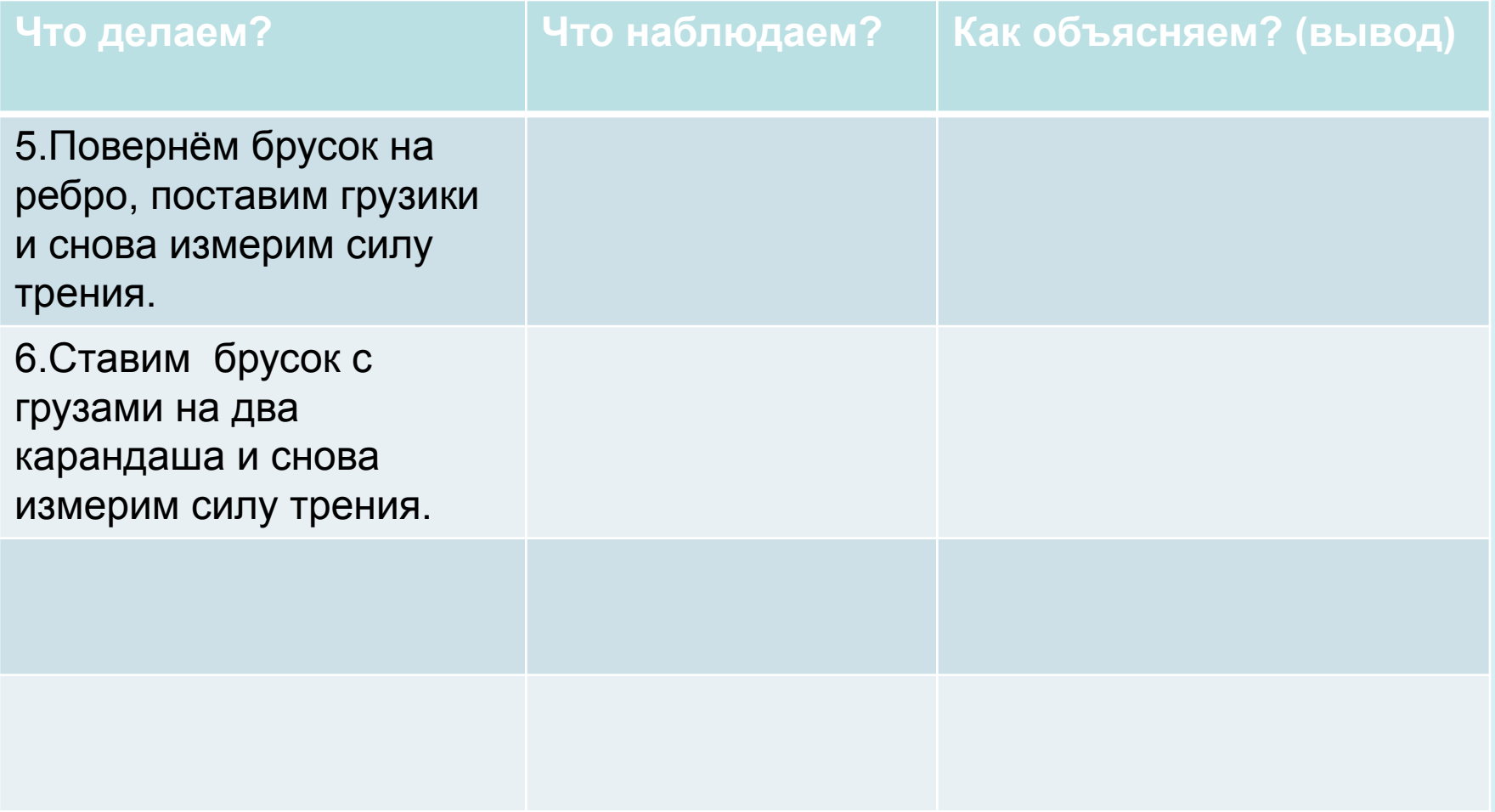

### **Способы увеличения силы трения**

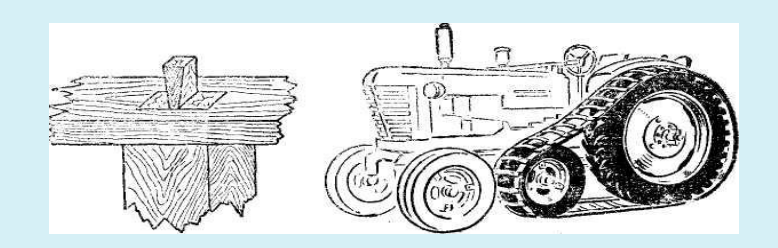

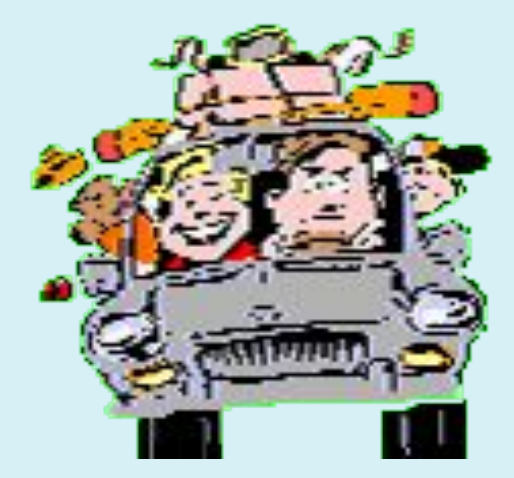

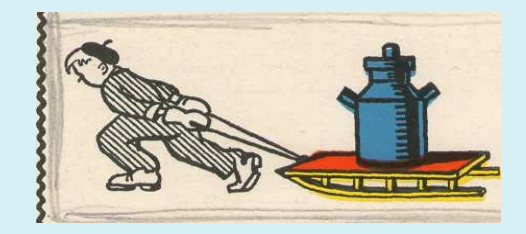

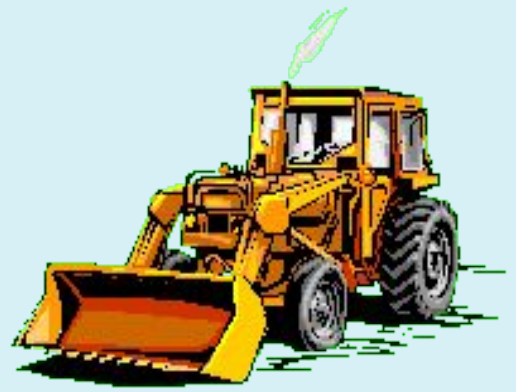

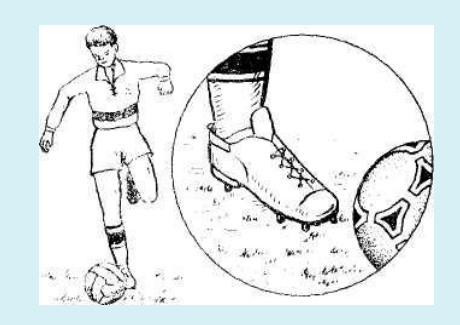

### **Трение покоя**

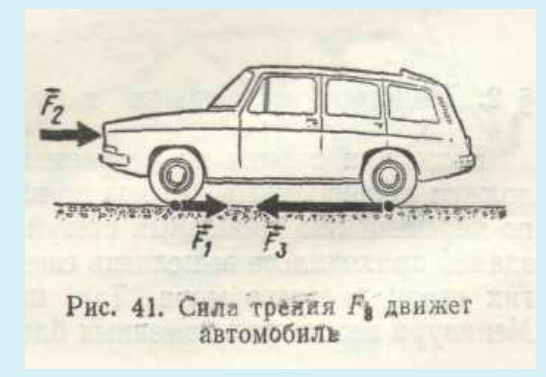

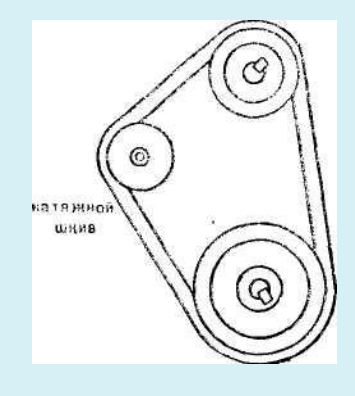

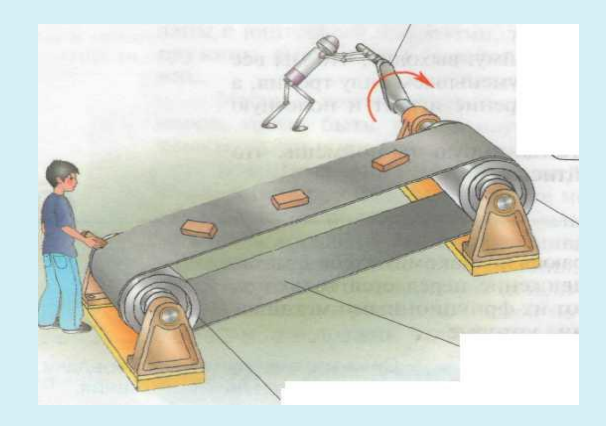

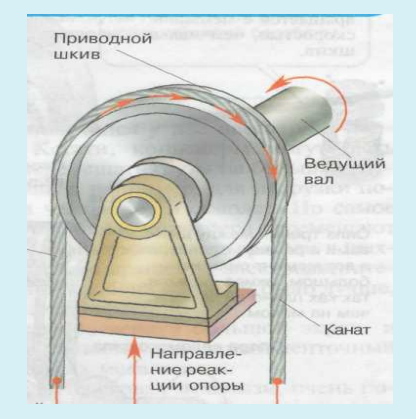

### **Почему возникает трение?**

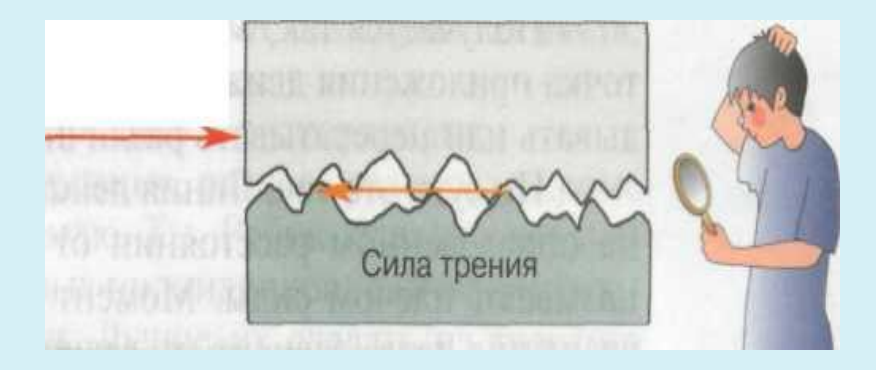

Причина трения шероховатость поверхности

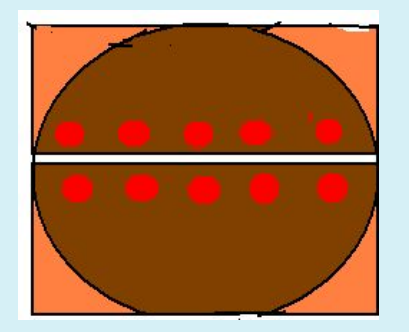

2.Причина трения – взаимное притяжение молекул соприкасающихся поверхностей.

### **Уменьшение силы трения**

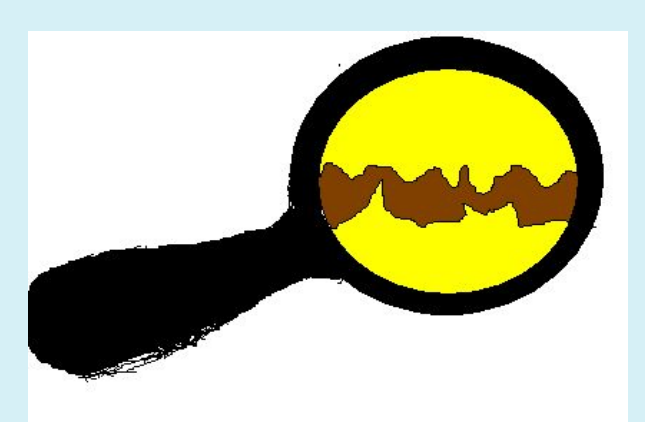

Смазка уменьшает силу трения.

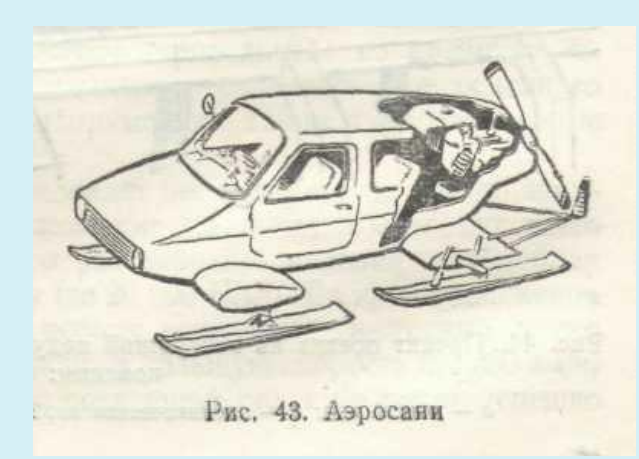

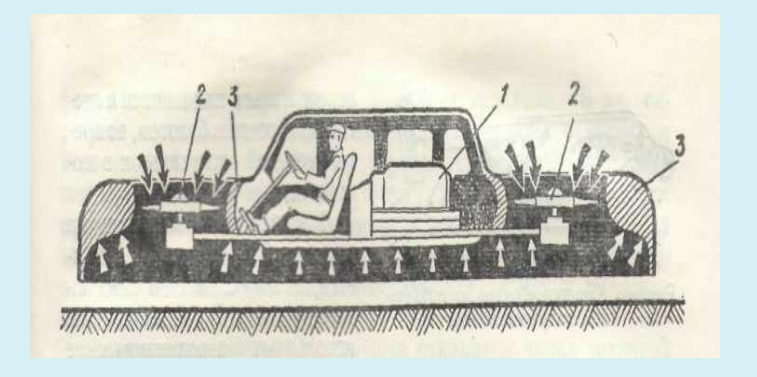

Как уменьшить силу трения?

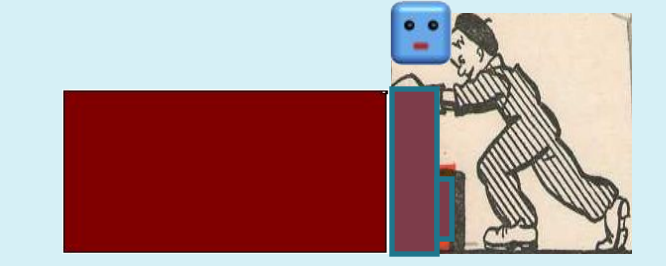

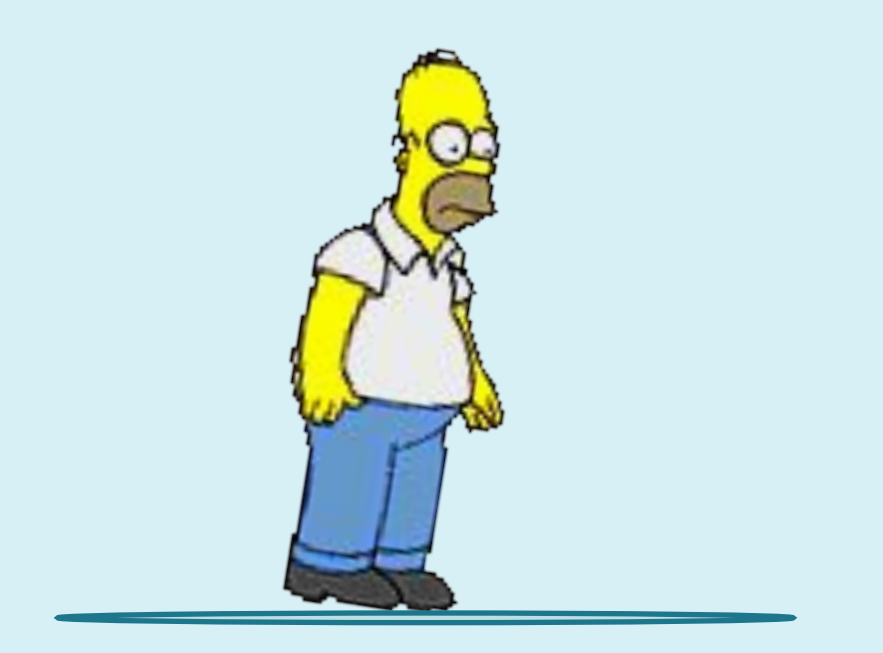

Как увеличить силу трения?

### **Трение качения**

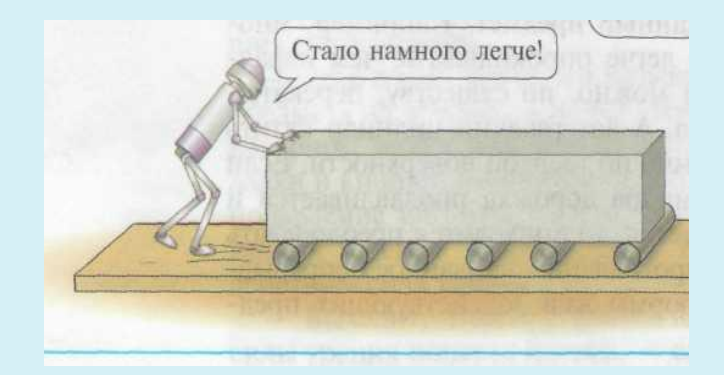

Трение качения меньше трения скольжения.

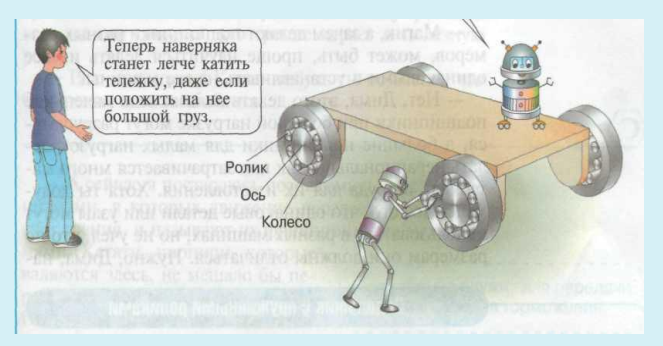

Чтобы уменьшить трение вращающихся валов машин и станков, их опирают на подшипники.

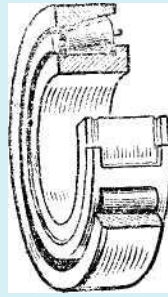

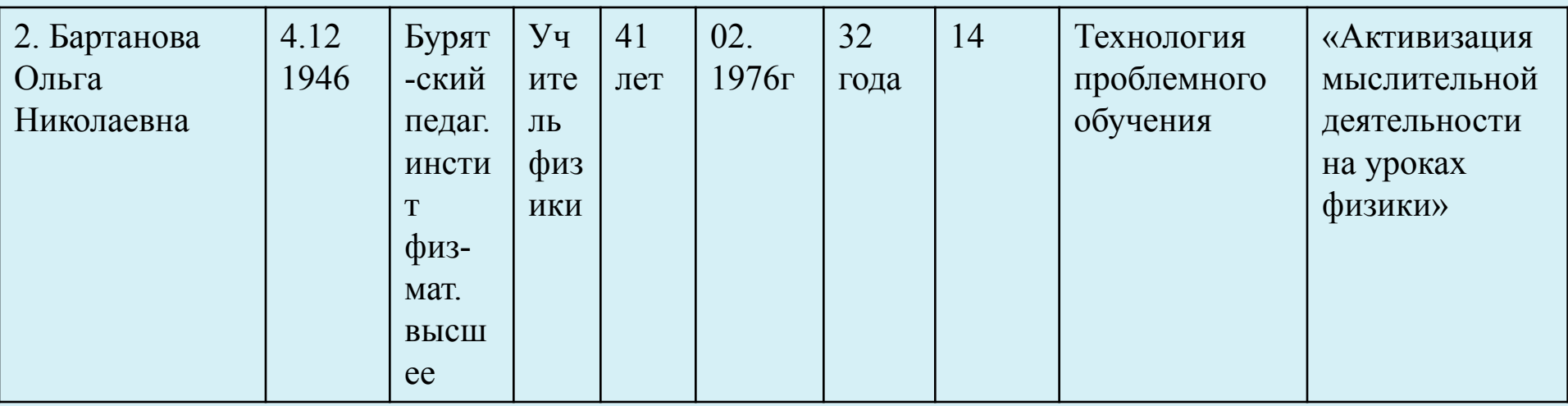

 Ольга Николаевна постоянно стремится к творческому поиску. Уровень теоретических знаний позволяет вести преподавание на разных уровнях сложности. Обучение строится как взаимодействие учителя и учащихся (т.е. представление нового материала как ответ на поставленные ранее вопросы). Владеет и применяет в практической деятельности парные и групповые виды деятельности.

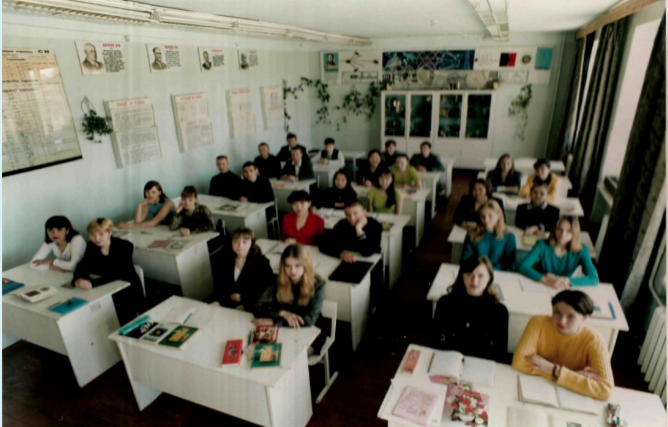

Изречение древних: «Голова ученика – это не кувшин для наполнения знаниями, а факел, который должен разжечь учитель»

 Интерес к учебе, возникает тогда в учебе, когда человек трудиться сам, т.е. происходит: И - индивидуальная Н -напряженная Т - творческая Е - ежедневная Р - Работа Е - естественно С – с юмором

Хоть выйди ты не в белый свет, а поле за околицу,

Когда идешь за кем - то в след, дорога не запомнится.

За то куда б ты не попал, и по какой распутице

Дорогу ту, что сам искал, во век не позабудется!

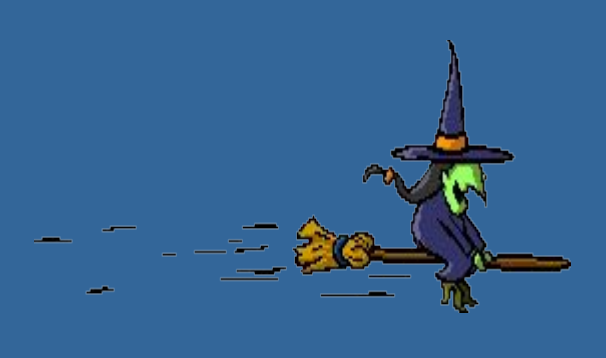

# **Реактивное движение. Ракеты**

- 1. выяснить, за счёт чего происходит реактивное движение;
- 2. выяснить особенность реактивного движения;
- 3. применить закон сохранения импульса для случая реактивного движения.

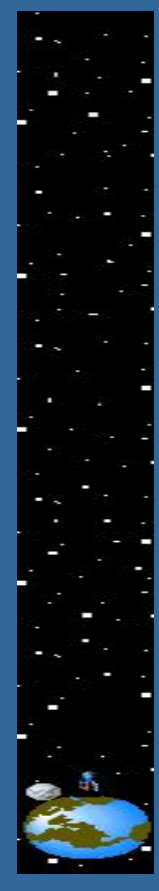

### План урока:

- **I. Теоретический опрос**
- II. Индивидуальная работа в тетради
- **III. Объяснение нового материала**
- IV. Закрепление и обобщение нового материала
- **V. Домашнее задание**

### I. *Теоретический опрос*

- Взаимодействие тел как вы это понимаете? Всегда ли удобно пользоваться законами Ньютона для описания взаимодействия тел?
	- Что такое импульс?
- Куда направлен вектор импульса?
	- Сформулируйте закон сохранения импульса?
	- Кто открыл закон сохранения импульса?
		- Как проявляется закон сохранения импульса при столкновении тел?
		- Представить таблицу «импульс тела»

### II. *Индивидуальная работа в тетради*

Записать закон сохранения импульса для каждого случая:

*Вариант 1.* На тележках стоят два мальчика разной массы. Отталкиваясь друг от друга, они разъехались на разные расстояния с разными скоростями.

*Вариант 3.* Тело массой **m1**, движущееся со скоростью **V1** , сталкивается с неподвижным телом массой **m2**. Найти скорости тел после взаимодействия, если они стали двигаться как одно тело.

*Вариант 5.* Груз массой m падает на движущуюся тележку массой 2*m*

*Вариант 2.* Мальчик движется на тележке со скоростью V . С какой скоростью будет двигаться тележка, если мальчик спрыгнет с неё со скоростью V1 по ходу движения.

*Вариант 4.* Из пушки массой *m*<sup>1</sup> горизонтально вылетает снаряд массой *m*2. Найти скорость отката пушки.

*Вариант 6.* Тележка массой 2*m*, движущаяся со скоростью 2, догоняет такую же тележку, движущуюся в два раза медленней, после чего произошло сцепление тележек.

### III. *Объяснение нового материала*

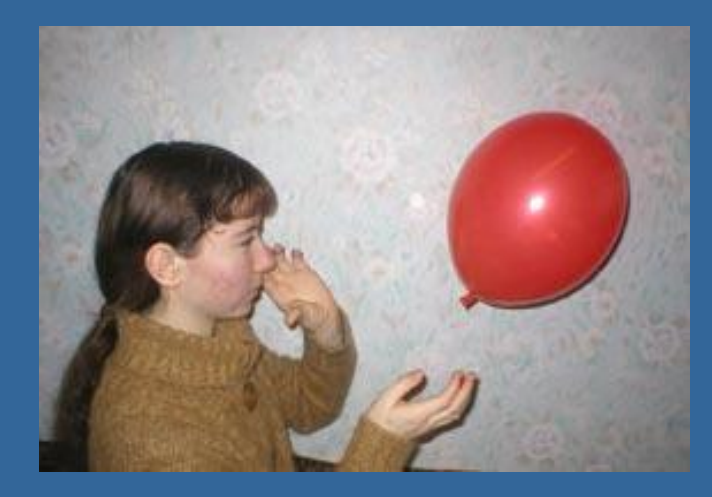

Фото 1

*2. Встать на легкоподвижную тележку и спрыгнуть с неё. Тележка движется в противоположную сторону (фото 2).*

*1. резиновый шарик надуть и отпустить его. Шарик приходит в движение (фото 1).*

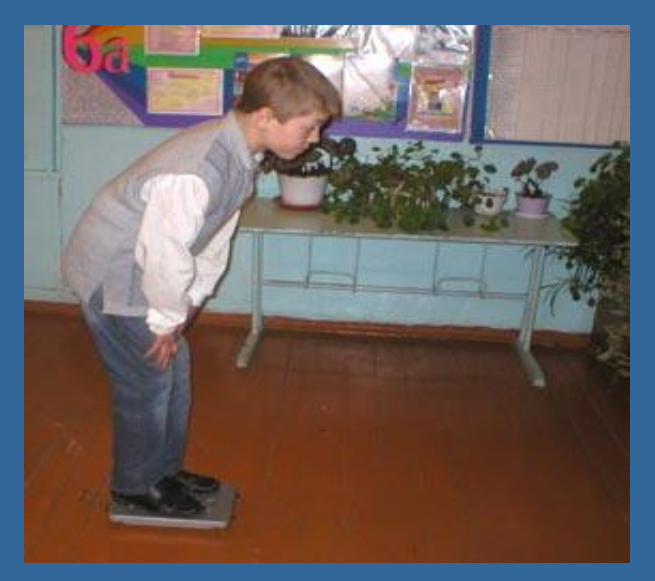

Фото 2

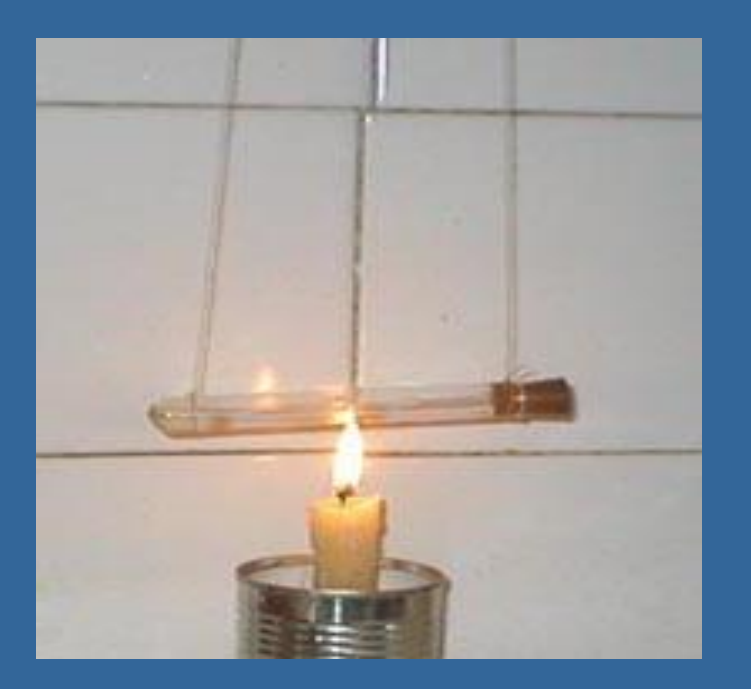

Пробирка с водой *Сегнерово колесо*

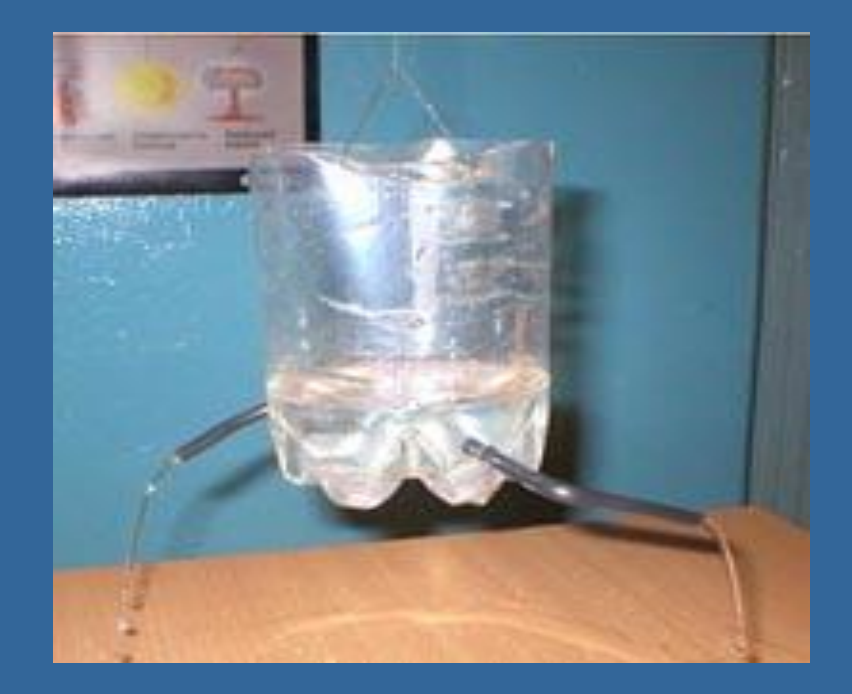

*Для того, чтобы тело при реактивном движении изменило направление своего движения, необходимо изменить направление движения отделяющейся от тела части.*

*"Реактивное движение – это движение тела, при котором от тела отделяется и движется какая-то его часть, в результате чего само тело приобретает противоположно направленный импульс "*

К.Э. Циолковский – великий русский учёный и изобретатель, которого по праву считают основоположником ракетной техники

- разработал теорию движения ракет, – вывел формулу для расчёта их скорости,

– предложил использовать многоступенчатые ракеты.

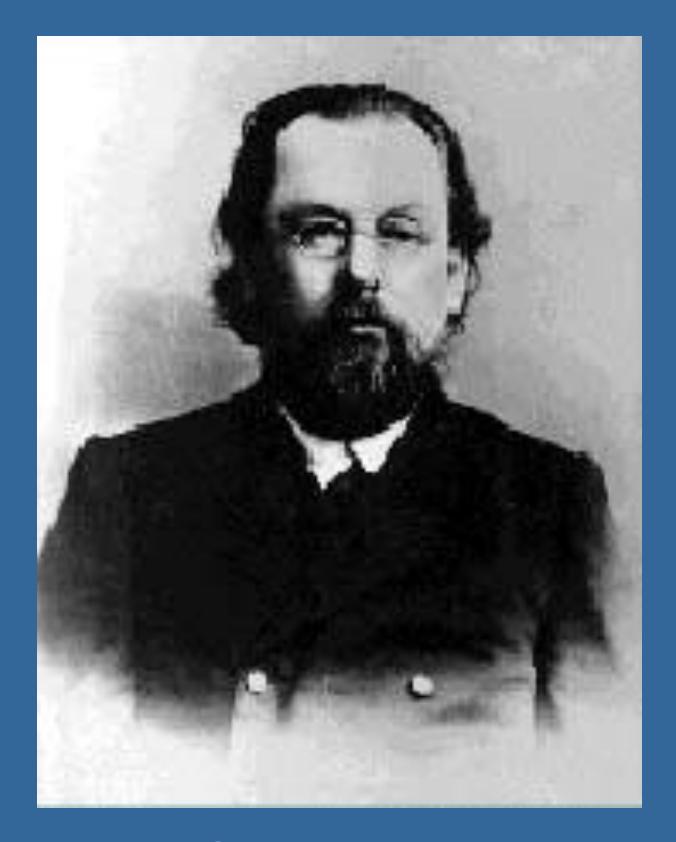

К.Э.Циолковский

**Примером реактивного движения является движение космической ракеты.**

> *Космический Корабль*

*Приборный отсек*

*Бак с окислителем*

*Бак с горючим*

*Насосы*

*Камера сгорания*

*Сопло*

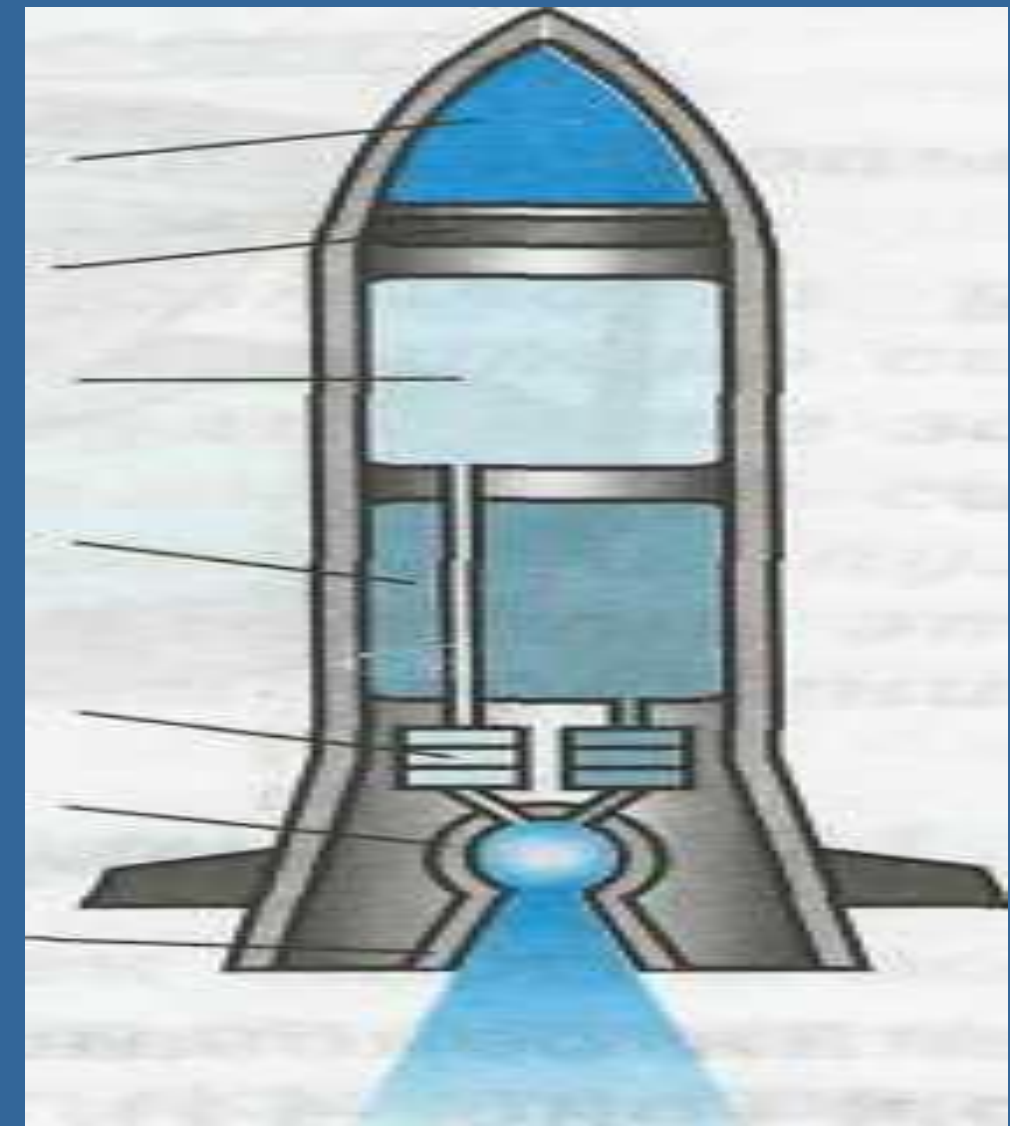

#### **Многоступенчатая ракета**

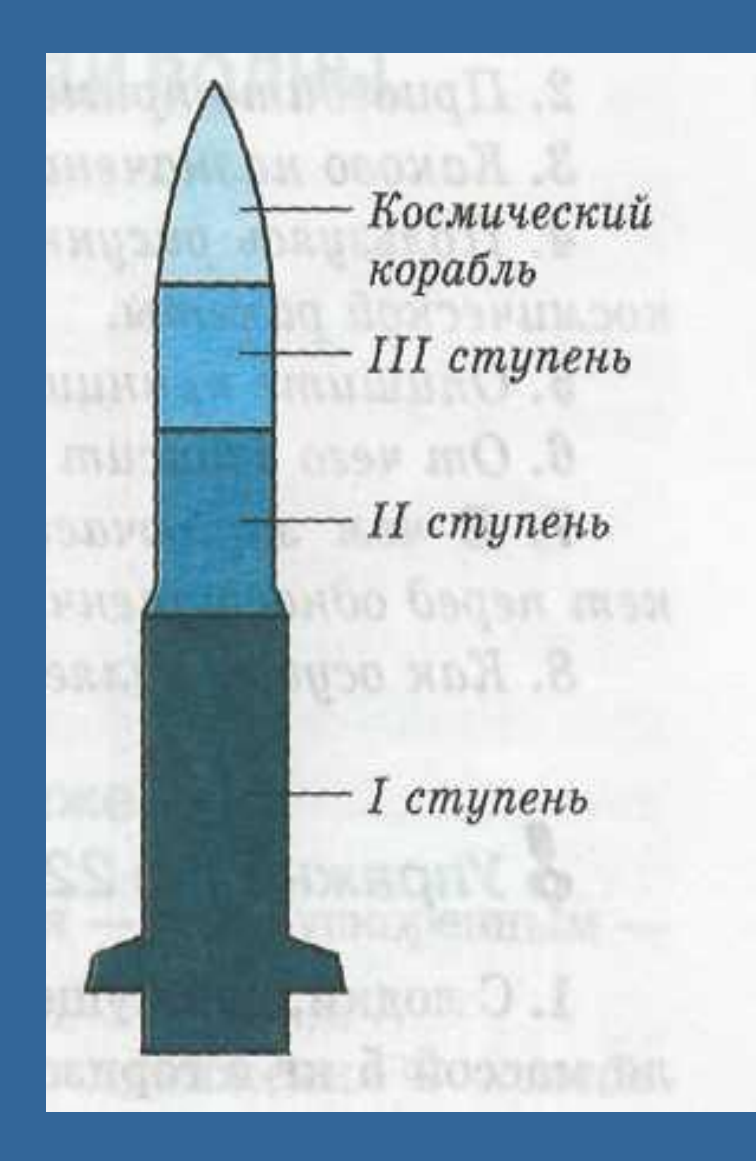

От чего зависит скорость многоступенчатой ракеты?

### **Формула расчета скорости ракеты**

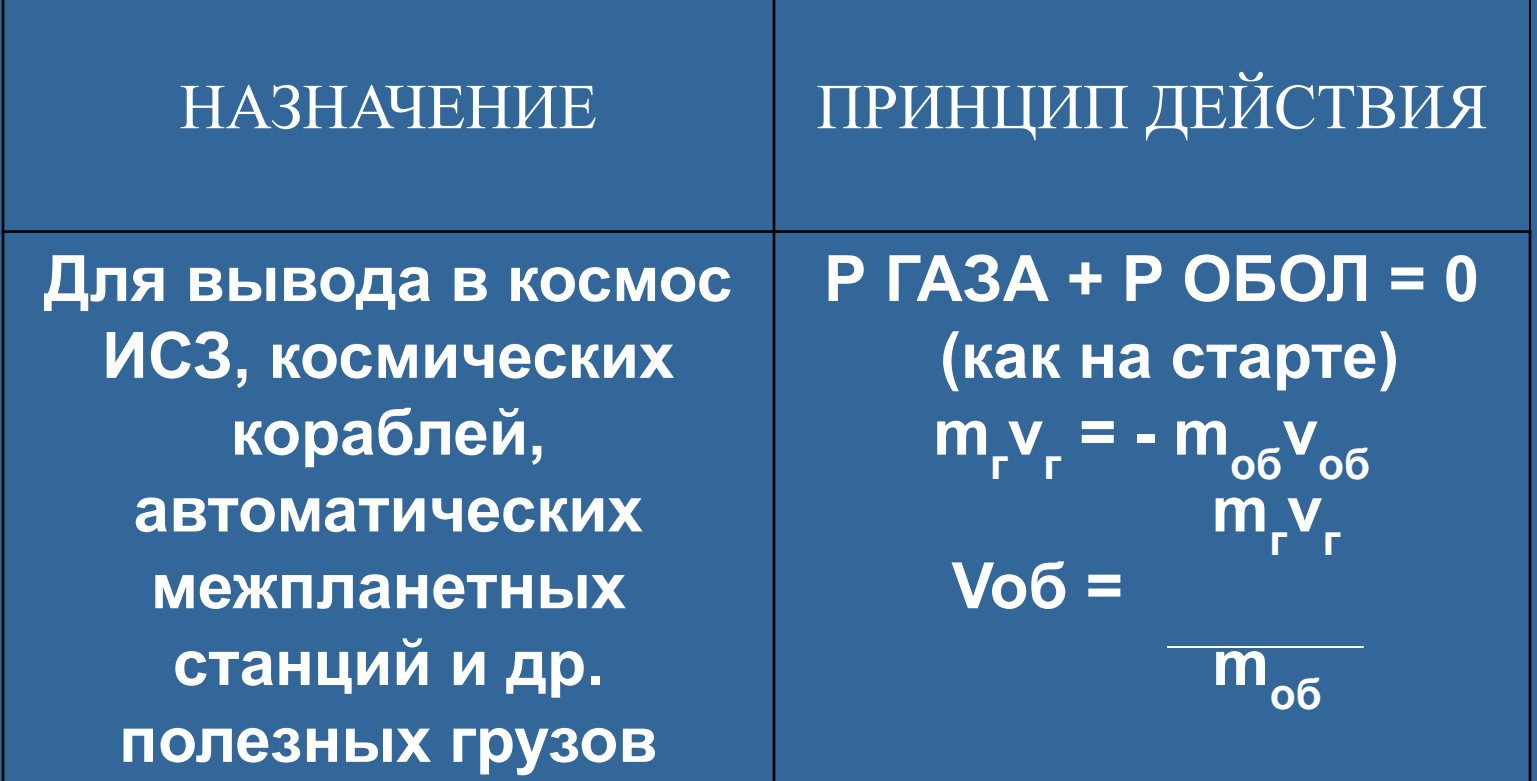

### IV*. Закрепление и обобщение нового материала*

*Фронтальный опрос*

**– За счёт чего происходит реактивное движение?** 

**– Что такое реактивное движение?**

**– Каковы особенности реактивного движения?** 

**– Из какой формулы можно найти скорость ракеты при реактивном движении?** 

### **Выбрать те ситуации, в которых движение тела, является реактивным.**

*Ситуация 1:* Сосулька, сорвавшись с крыши, падает на землю.

*Ситуация 2:* Автомат делает 300 выстрелов в минуту.

*Ситуация 3:* Каракатица перемещается в воде, сокращая мышцы своего тела.

*Ситуация 4:* Под давлением нагретого пара пробка вылетает из пробирки.

*Ситуация 5:* Лодка приходит в движение после того, как с нее в воду ныряет мальчик.

*Ситуация 6:* Летчик катапультируется из кабины самолета.

*Ситуация 7:* В воздухе взрывается снаряд.

*Ситуация 8:* Новогодняя петарда осветила ночное небо разноцветными огнями.

*Ситуация 9:* Всадник перелетает через голову, резко остановившейся лошади.

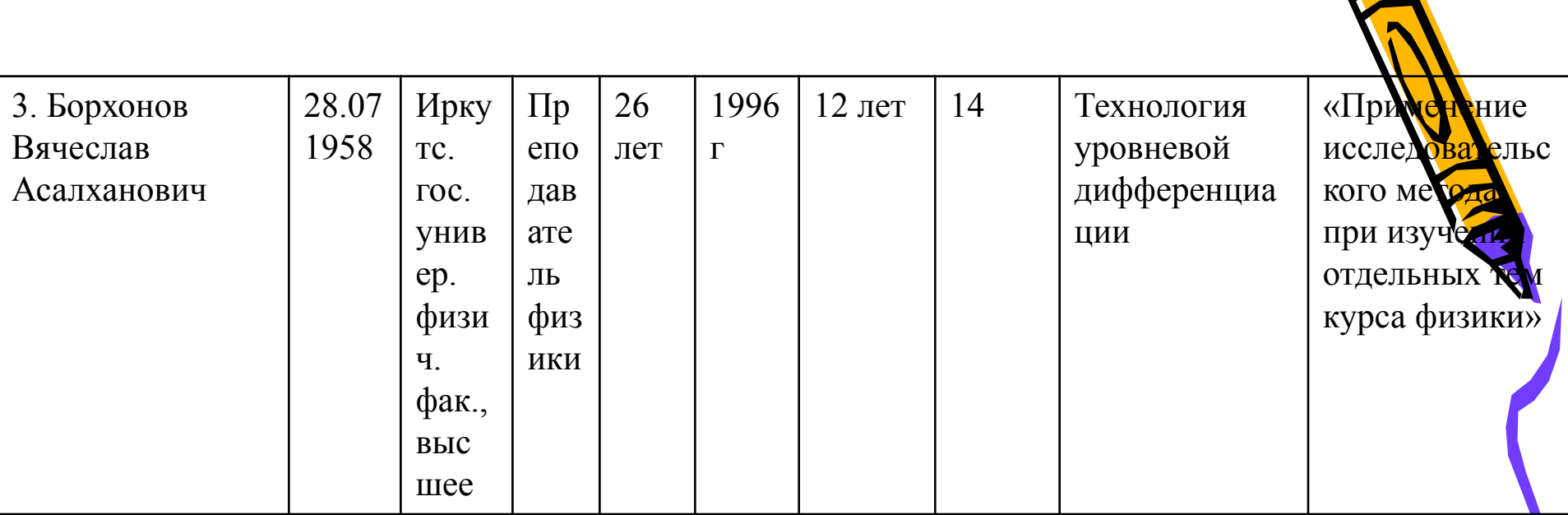

 Вячеслав Асалханович в совершенстве знает предмет, оптимально организует свой труд. Методическая подготовка позволяет варьировать формами проведения занятий. Использует технические средства обучения.

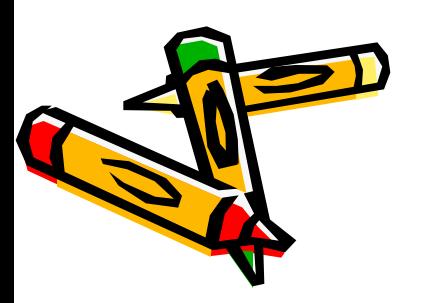

### **Эссе «Моя педагогическая философия».**

 *Вы ничему не можете научить человека. Вы можете только помочь ему открыть это в себе.*

 *Г. Галилей*

 Каждый выбирает для себя Женщину, религию, дорогу Дьяволу служить или пророку – Каждый выбирает для себя. Выбираю тоже – как умею Ни к кому претензий не имею – Каждый выбирает для себя.

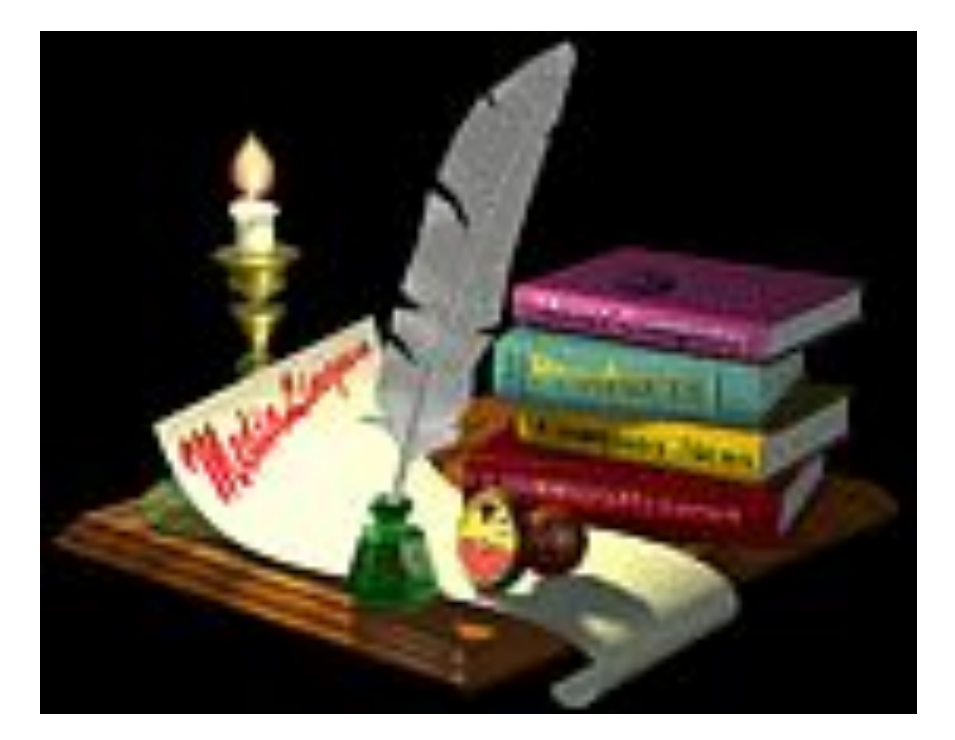

 Талмуд сравнивает учителя с дождевой каплей. Почему? Как дождь открывает потенциал каждого зерна, так и моя первейшая цель, как учителя – выявить уникальный потенциал каждого ученика. И самый радостный и одновременно горький миг моей работы – это миг расставания. Многие мои ученики теперь студенты, я рад, когда они при встрече сообщают, что сдали экзамены на «4» и «5», а ещё больше рад, что им нравится выбранная профессия, что им удалось самоопределиться, и в этом есть и моя заслуга.

Я ни о чём не жалею!

 В процессе моего становления в роли учителя я определил для себя следующие педагогические задачи, которые и стараюсь решать каждый день:

Научить школьников быть независимыми. Чем больше мы для них делаем, тем меньше они учатся делать для себя сами, ведь как гласит известная поговорка: «Голодному человеку дайте не рыбу, а удочку».

Необходимо воодушевлять учеников максимально быть самими собой, ободрять каждого, чтобы он гордился своими достижениями.

Создать условия для развития школьника в соответствии с его индивидуальными особенностями. Убедить ученика в том, что он кладезь возможностей, заставить его поверить в себя, в свои силы, предоставить возможность получать удовольствие и радость от результатов своего труда. Подготовить выпускников школ, обладающих глубокими знаниями, широким кругозором и умением сориентироваться на самостоятельное трудоустройство.

 «Урок окончен», - говорю я ребятам, но каждый раз знаю, что урок мой будет продолжаться. И продолжать его будет сама жизнь. А это значит - урок продолжается…

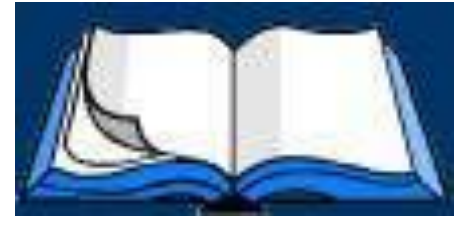

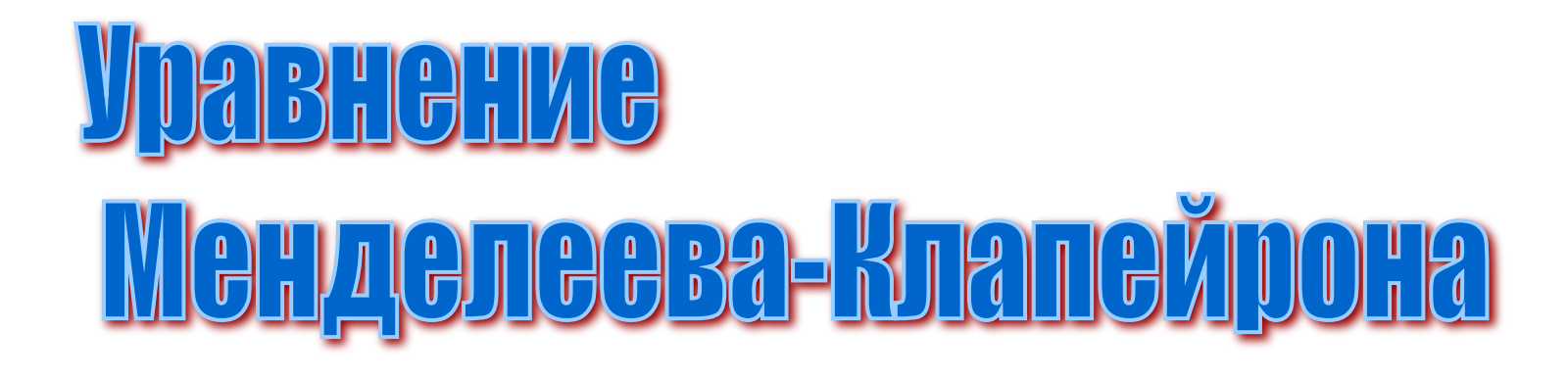

# $\boldsymbol{m}$ RI  $PU$  $\bm{M}$

 $pV = const$  $npu$  T=const, m=const  $p$  – давление данной массы идеального газа  $V$  – объем данной массы идеального газа  $T$  – абсолютная температура данной массы идеального газа

Закон Бойля – Мариотта (изотермический процесс)

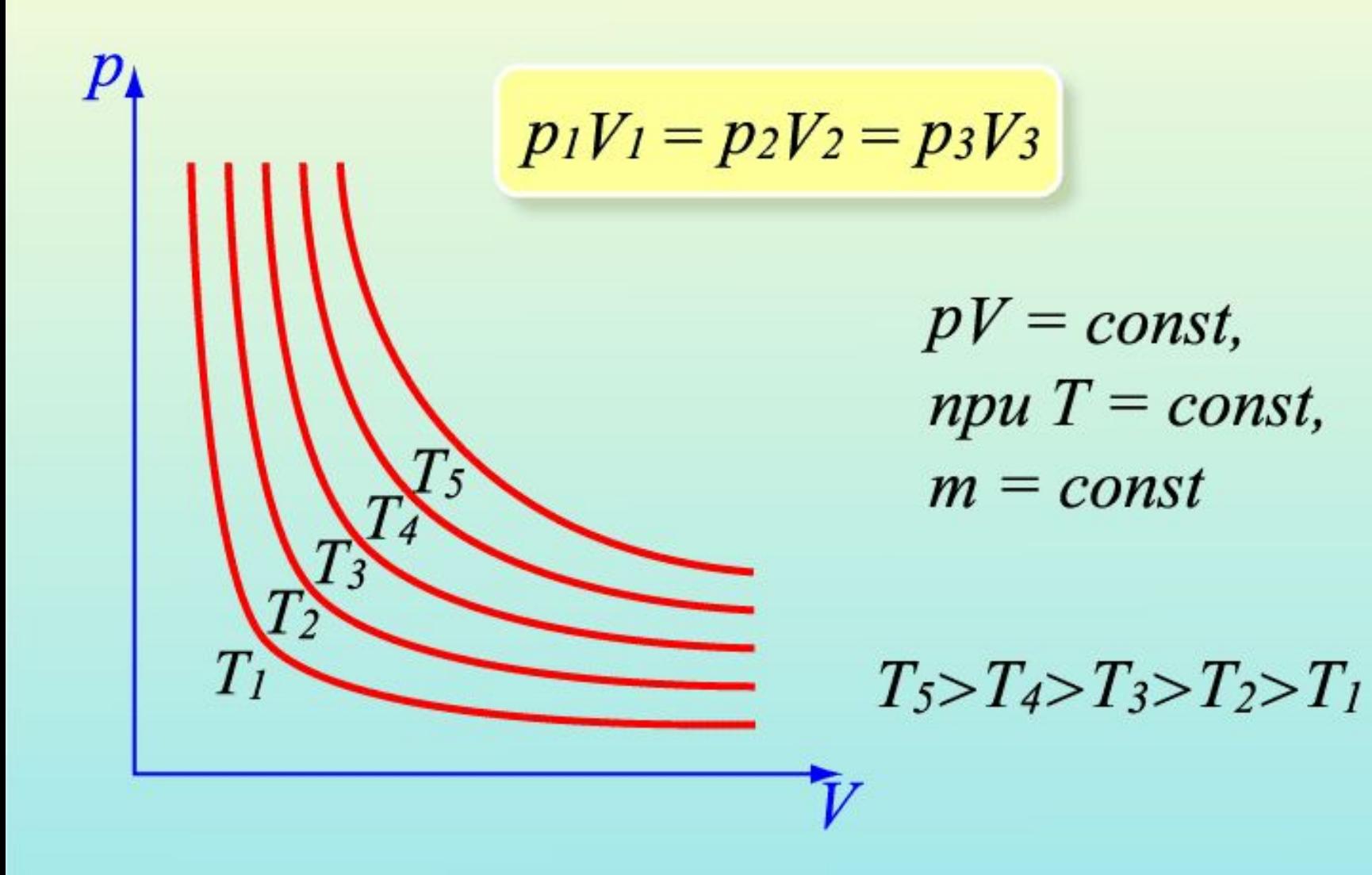

# Изотермический процесс

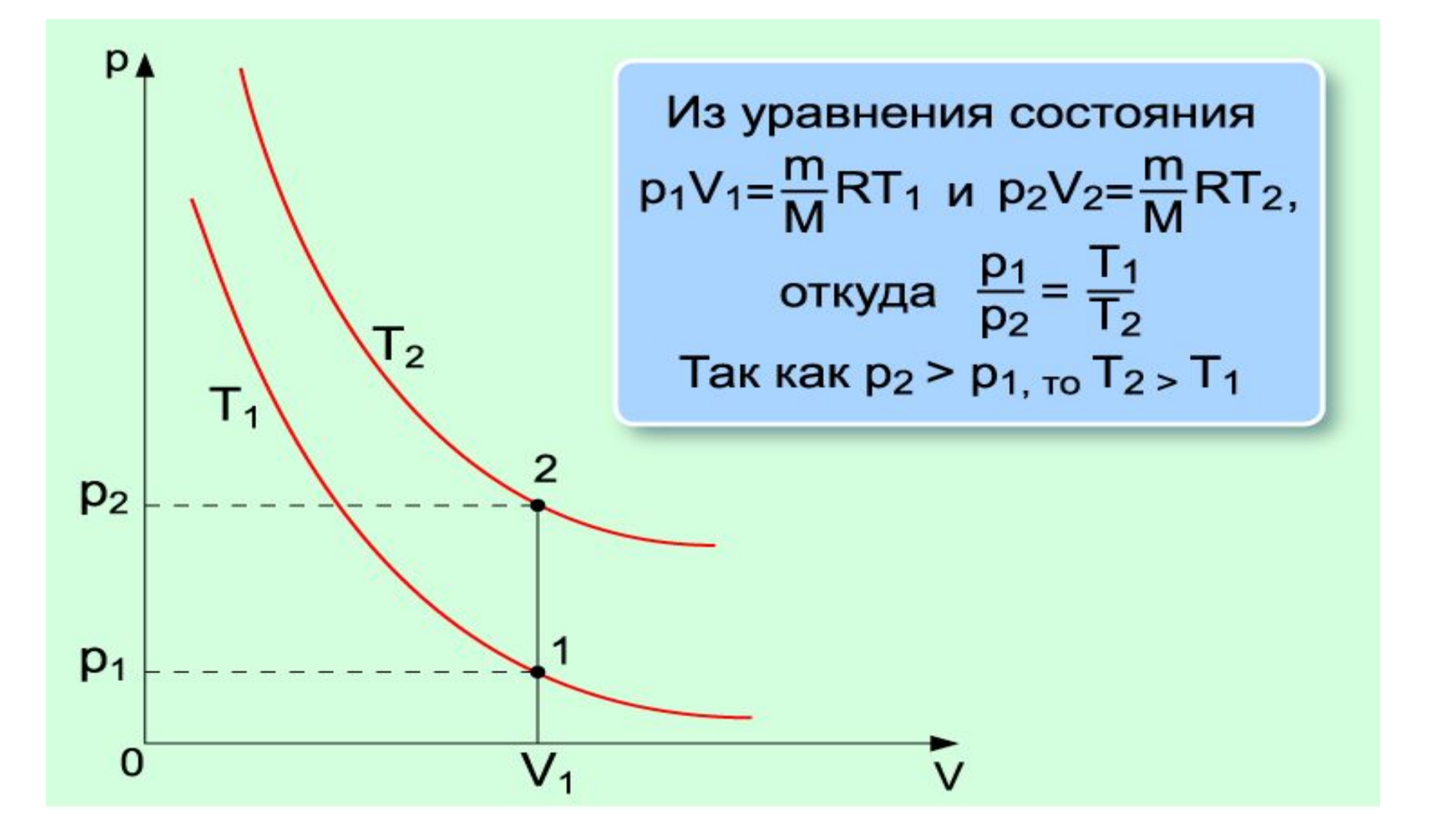

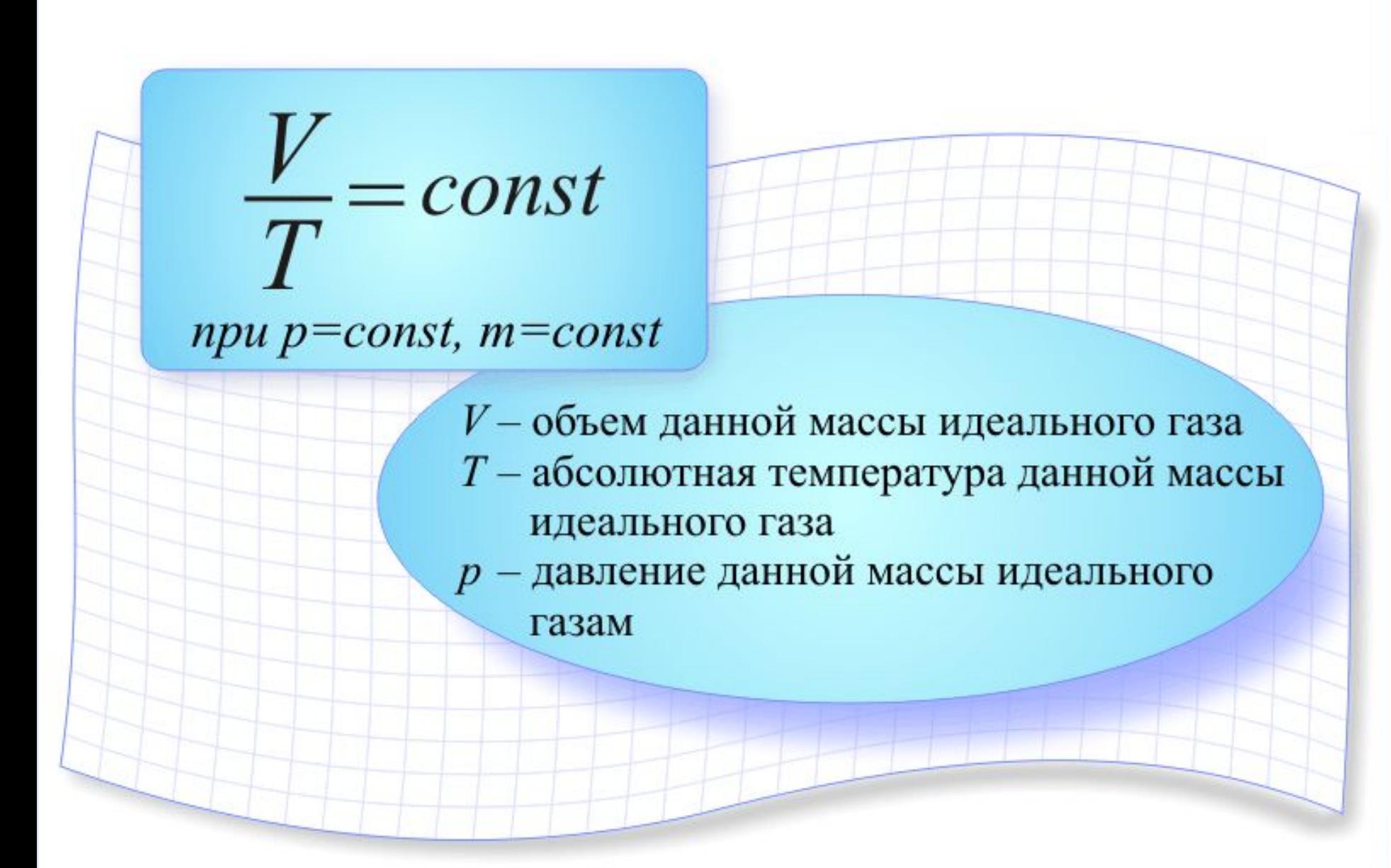

Закон Гей-Люссака (изобарный процесс)

$$
\frac{V_1}{T_1}=\frac{V_2}{T_2}=\frac{V_3}{T_3}
$$

 $\frac{V}{T} = const \text{ } npu \text{ } p = const$ 

 $m = const$ 

 $V = V_0(1+\alpha t)$ 

$$
\alpha \approx \frac{1}{273} \, \mathrm{K}^{-1}
$$
  
V<sub>0</sub> - o6684 2432 npu 0°C

$$
\frac{V_3}{M^3}
$$
\n
$$
P_1 P_2
$$
\n
$$
P_3
$$
\n
$$
P_4 P_3
$$
\n
$$
P_5
$$
\n
$$
P_6
$$
\n
$$
P_7
$$
\n
$$
P_8
$$
\n
$$
P_1 P_2
$$
\n
$$
P_3
$$
\n
$$
P_1 P_3
$$
\n
$$
P_2 P_3
$$
\n
$$
P_3
$$
\n
$$
P_4
$$
\n
$$
P_5
$$
\n
$$
P_5
$$
\n
$$
P_6
$$
\n
$$
P_7
$$
\n
$$
P_8
$$
\n
$$
P_1 P_2
$$
\n
$$
P_2 P_3
$$
\n
$$
P_3
$$
\n
$$
P_4
$$
\n
$$
P_5
$$
\n
$$
P_6
$$
\n
$$
P_7
$$
\n
$$
P_8
$$
\n
$$
P_9
$$
\n
$$
P_1 P_2
$$
\n
$$
P_2 P_3
$$
\n
$$
P_3
$$
\n
$$
P_4
$$
\n
$$
P_5
$$
\n
$$
P_6
$$

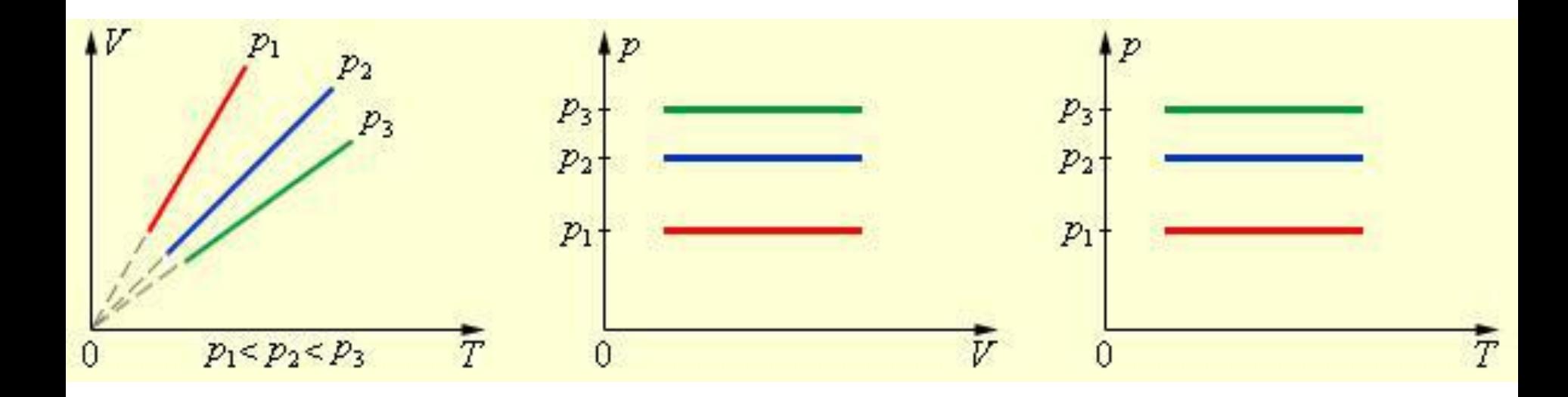

# Изобарический процесс

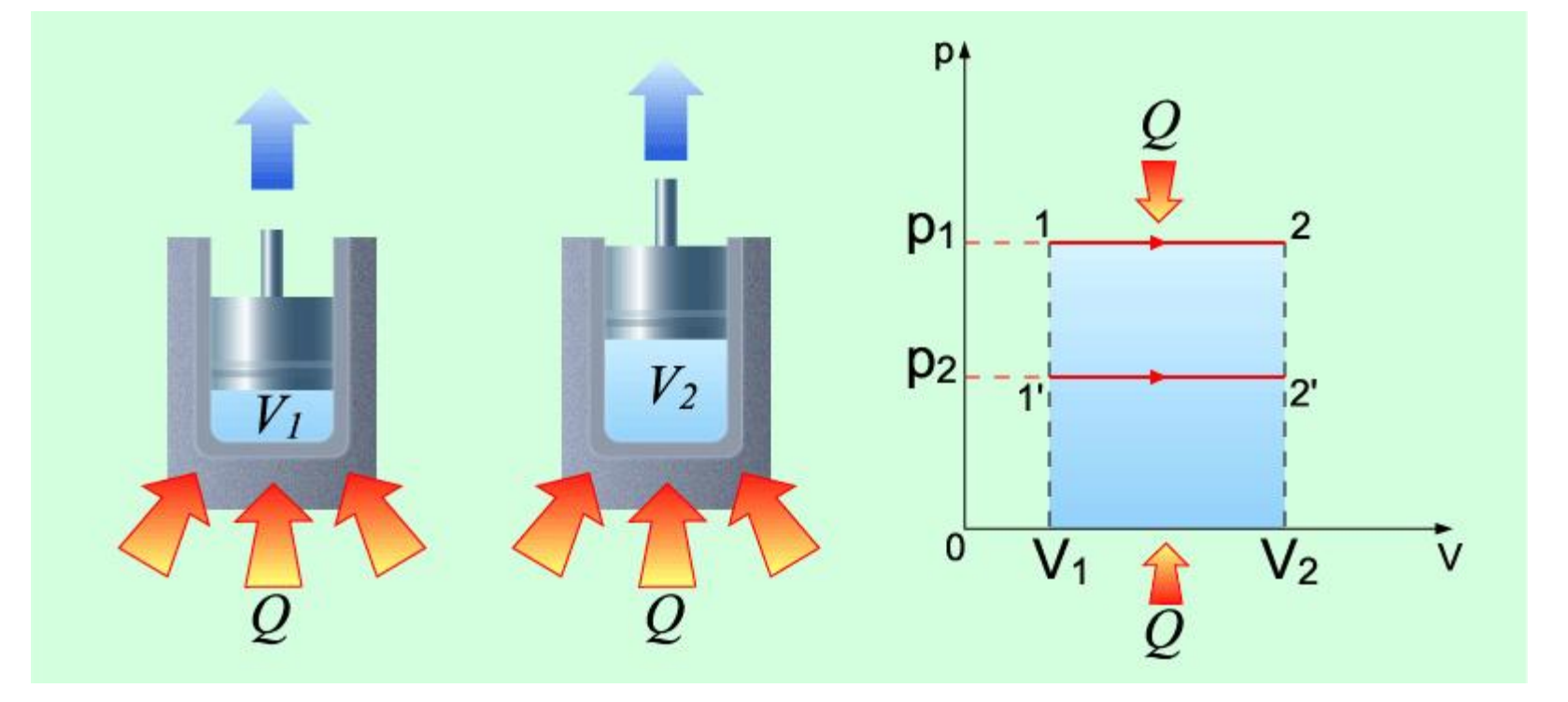

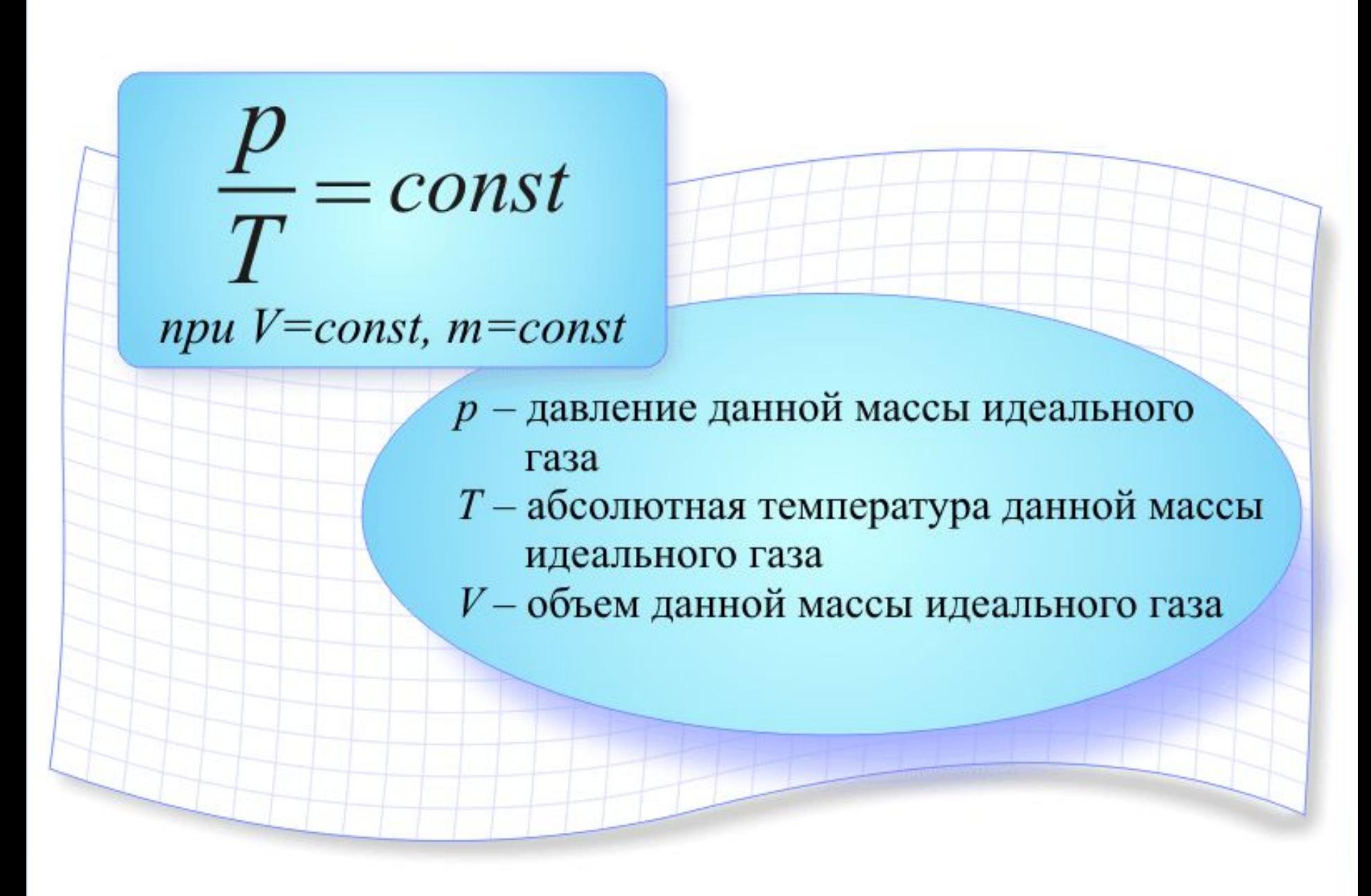

Закон Шарля (изохорный процесс)

$$
\frac{p_1}{T_1}=\frac{p_2}{T_2}=\frac{p_3}{T_3}
$$

 $m = const$   $p = p_0(1+\alpha t)$ 

$$
\frac{p}{T} = \text{const}
$$
  $W = \text{const}$   
\n
$$
p_0 - \text{baseime } z \text{ as a 0 °C}
$$
  
\n
$$
p_1 \uparrow \qquad V_1 \uparrow V_2
$$
  
\n
$$
T_1 \uparrow \qquad V_3
$$
  
\n
$$
V_4 \uparrow V_3
$$
  
\n
$$
V_5 \downarrow V_2
$$
  
\n
$$
T_1 \uparrow \qquad T_2 \uparrow \qquad V_3
$$
  
\n
$$
T_1 \uparrow \qquad V_2 \uparrow \qquad V_3
$$
  
\n
$$
T_1 \uparrow \qquad V_1 \uparrow V_2
$$
  
\n
$$
T_1 \uparrow \qquad V_2 \uparrow \qquad V_3
$$

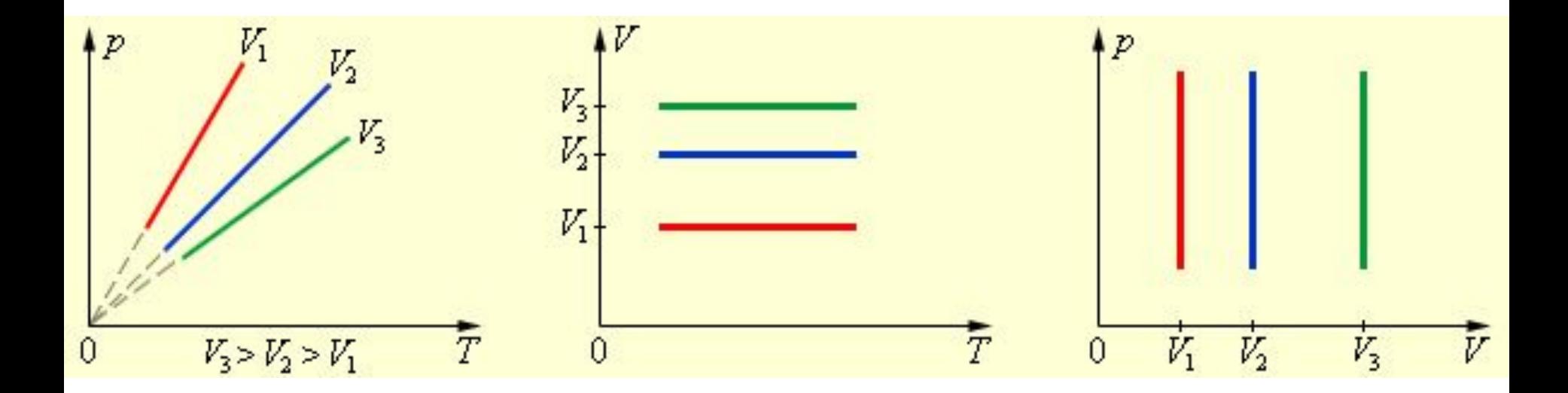

# Изохорный процесс

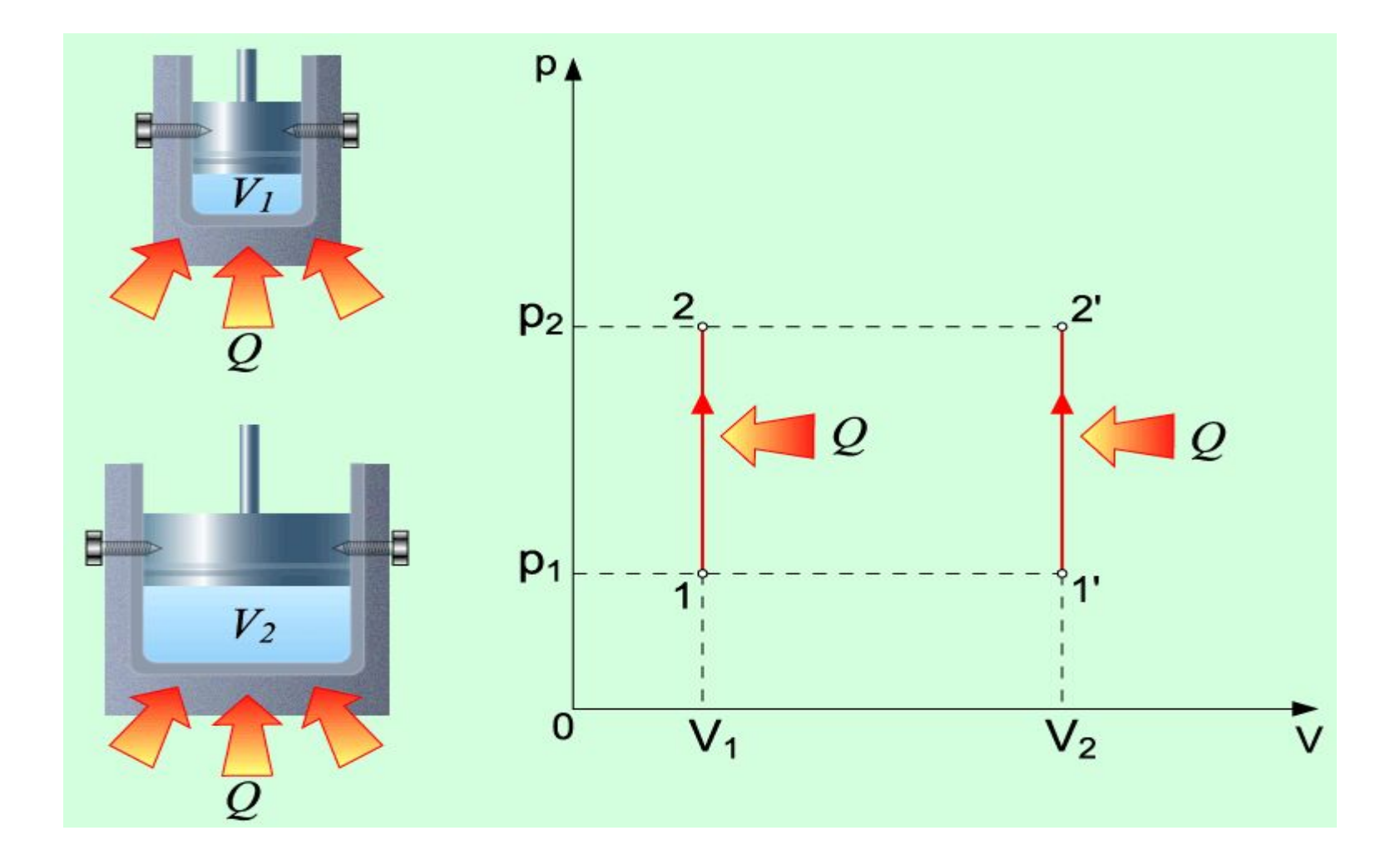

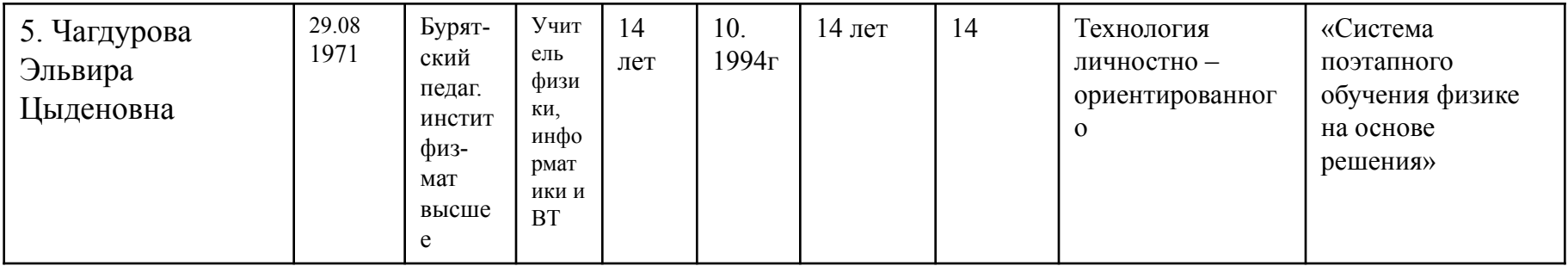

 Для учащихся разных уровней успеваемости предоставляет возможность усвоения материала разных уровней сложности. При подаче материала выделяет наиболее трудные места, объединяет, обобщает и закрепляет учебный материал.

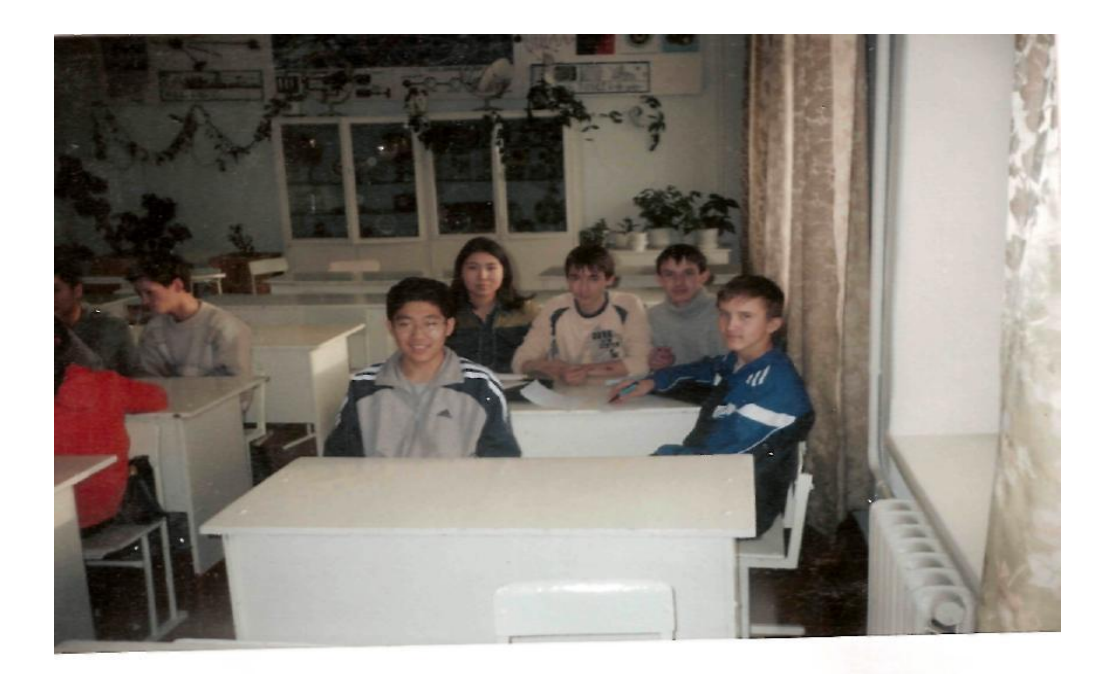

#### «Умники и умницы»

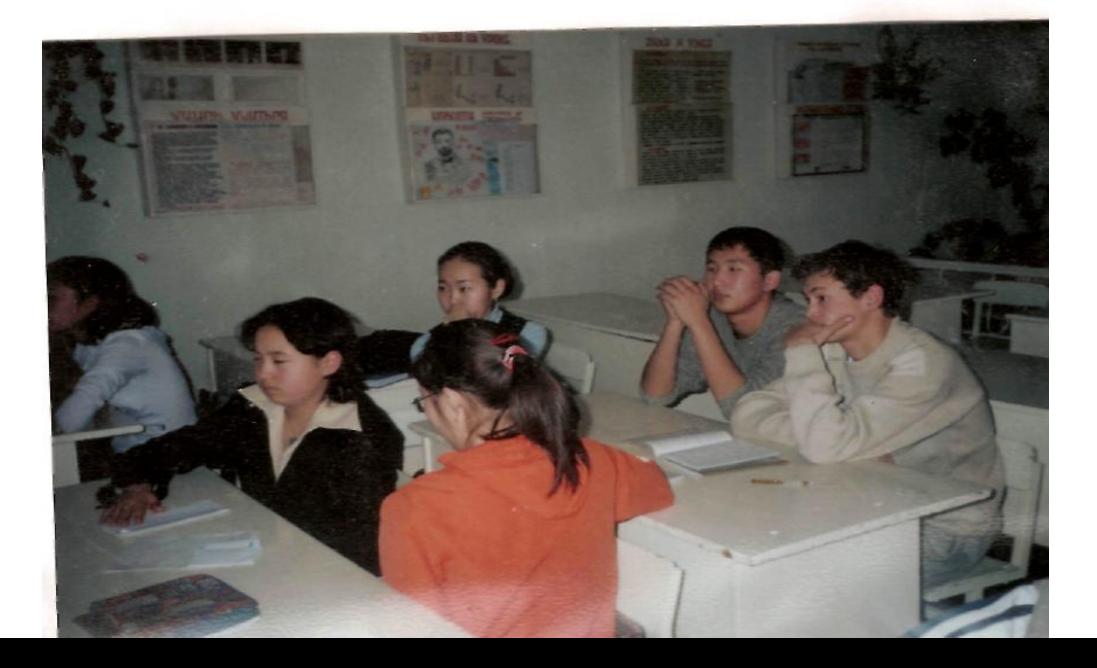

Применять правило Ленца для нахождения направления индукционного тока в контуре нужно так:

**1.** Установить направление линий магнитной индукции B внешнего магнитного поля.

**2.** Выяснить, увеличивается ли поток магнитной индукции этого поля через поверхность, ограниченную контуром  $(\Delta \Phi > 0)$ ,

или уменьшается **(ΔФ<0).**

**3.** Установить направление линий магнитной индукции В магнитного поля индукционного тока Ij. Эти линии должны быть согласно правилу Ленца направлены противоположно линиям B при ΔФ>0 и иметь одинаковое с ними направление при ΔФ<0.

**4.** Зная направление линий магнитной индукции В, найти направление индукционного тока Ij, пользуясь правилом буравчика.

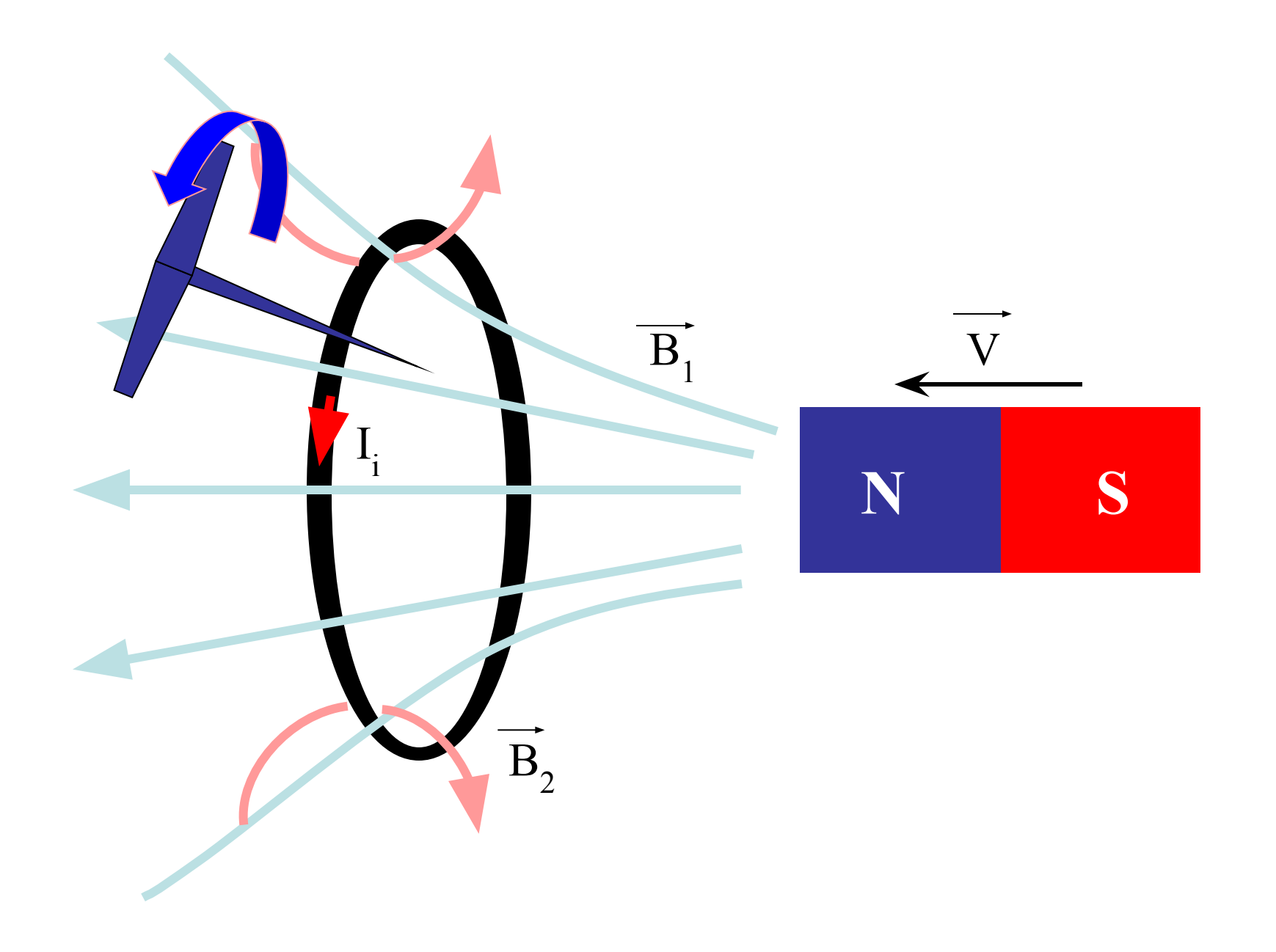

Явление электромагнитной индукции наблюдается :

### 1) Проводник двигается в постоянном магнитном поле

### 2) Неподвижный проводник в переменном магнитном поле

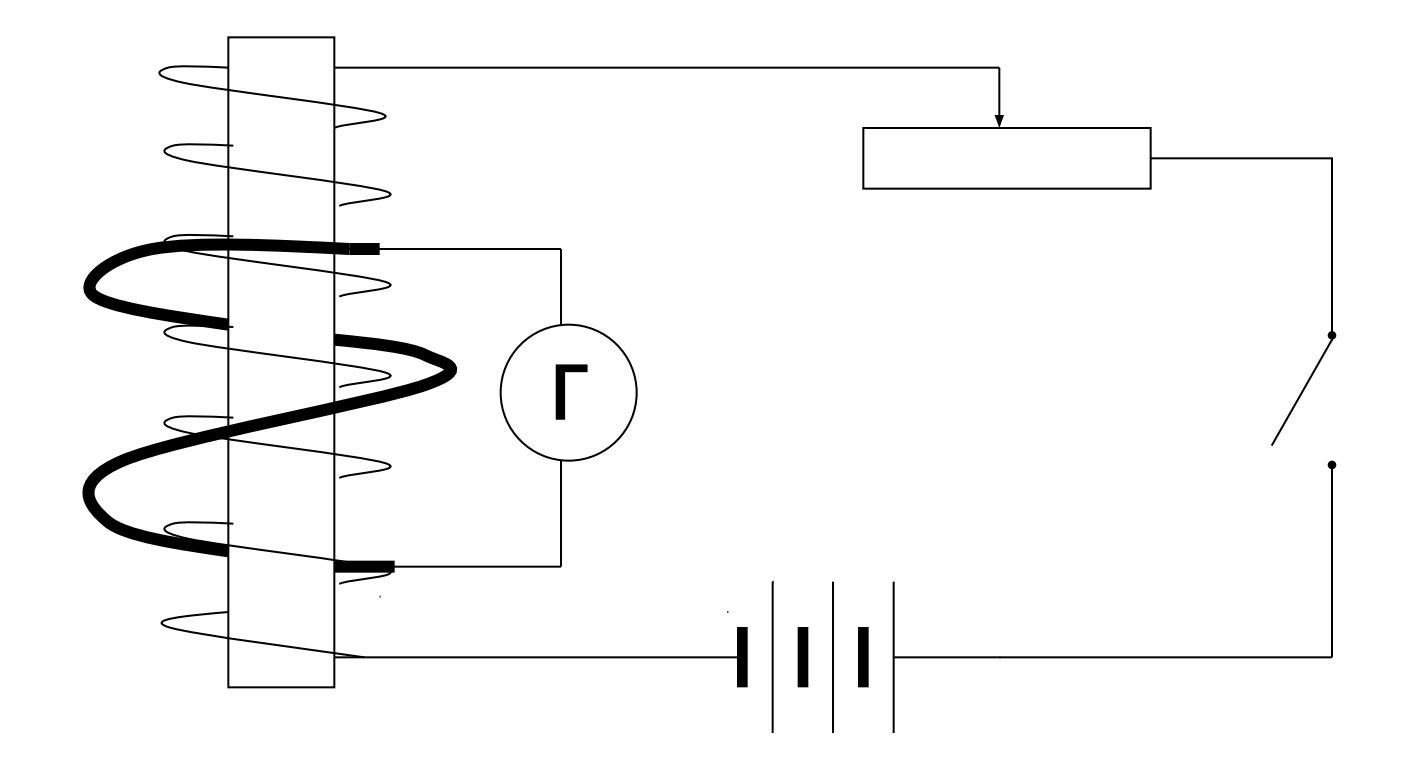

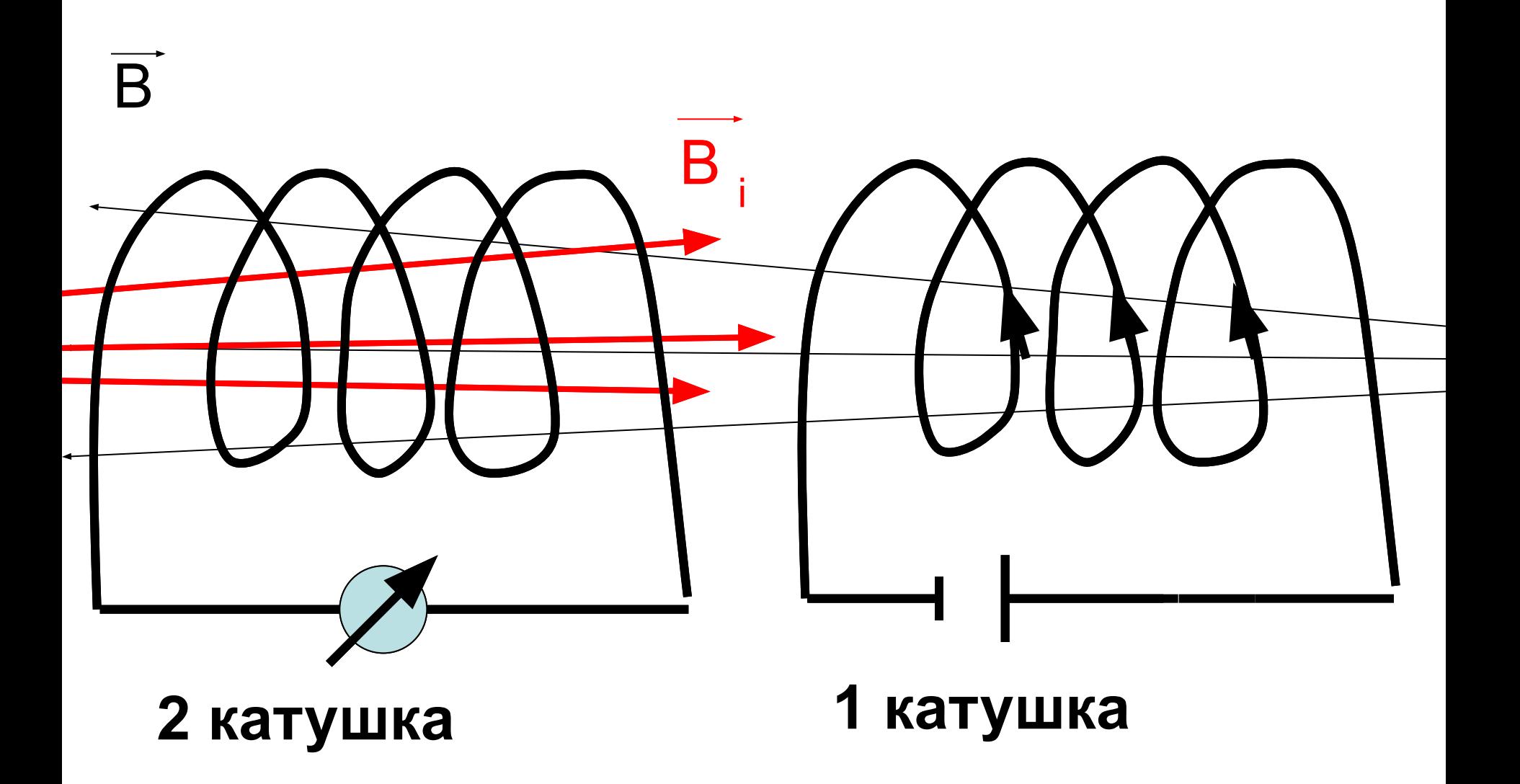

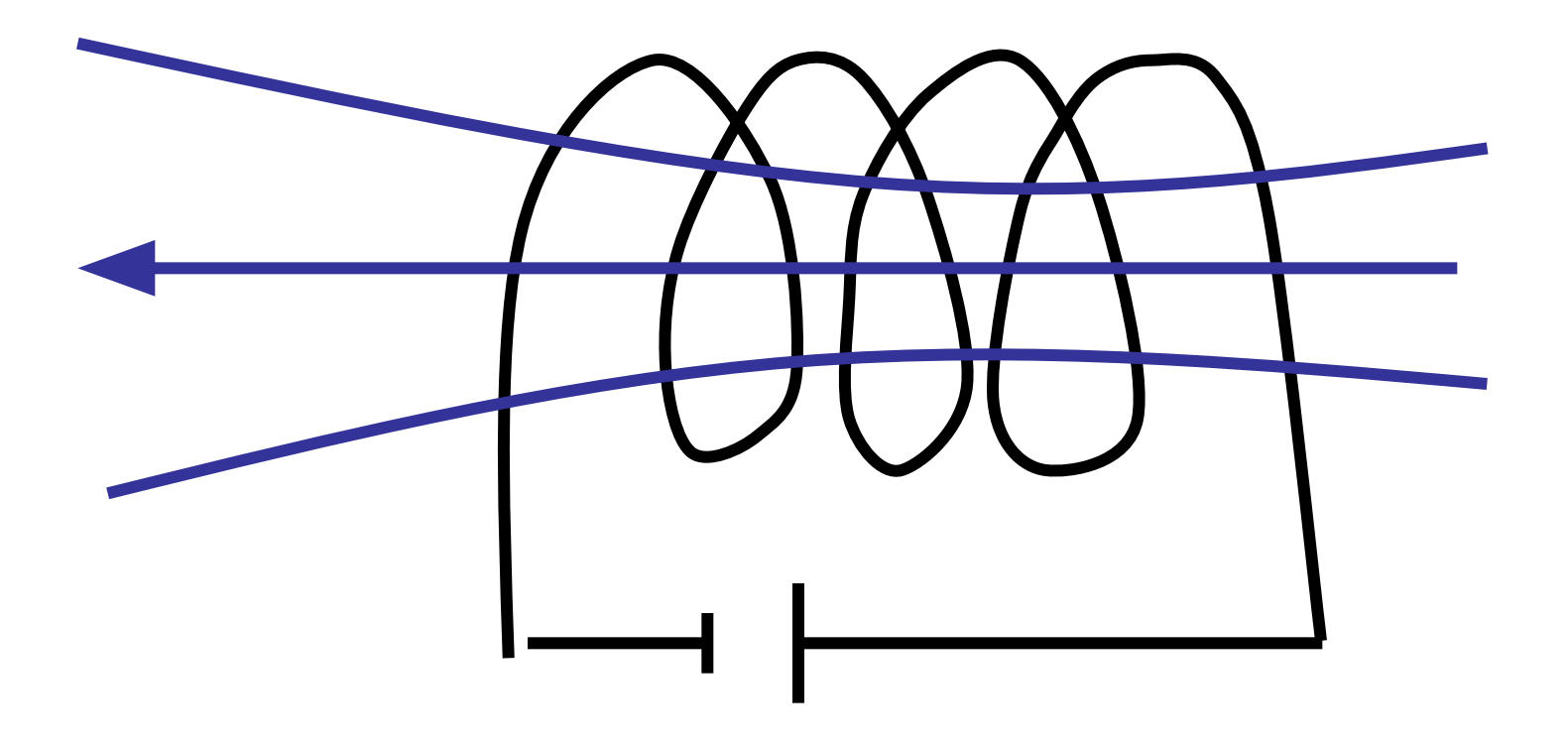

### **1 катушка**

### Самоиндукция

• Явление, при котором ~ м.п., создаваемое током в какой-либо цепи, возбуждает ξ, в той же цепи -<br>с/и, а возникающая ЭДС наз. ξ <sub>сі</sub>

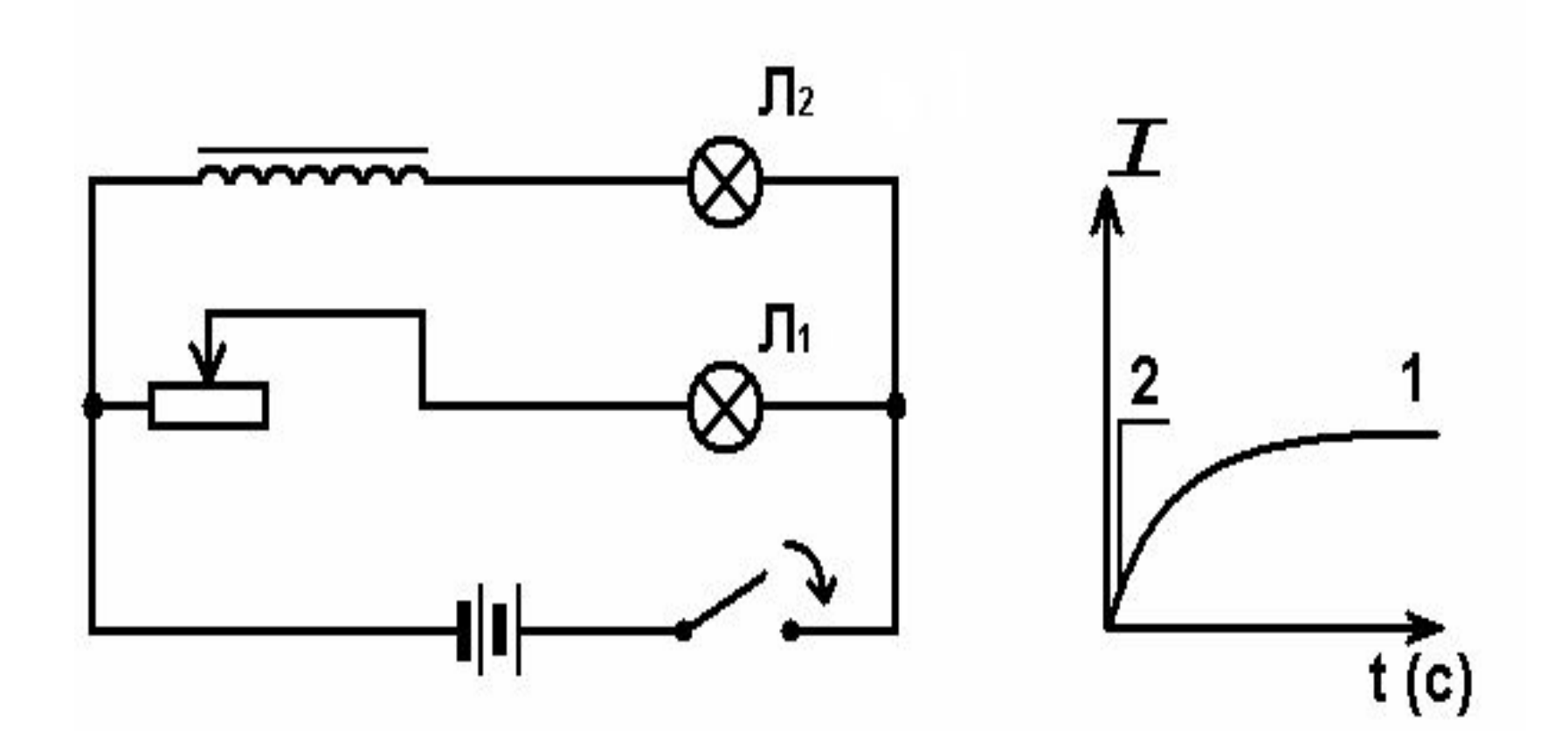

#### Замыкание цепи

• Л<sub>1</sub> загорится позже, т. к. Ф  $\Rightarrow$   $\zeta$  ci  $\|\cdot\|$   $\zeta$  ист  $I = \frac{\xi_{\text{ACT}} - \xi_{\text{ci}}}{\xi_{\text{C}} - \xi_{\text{ci}}}}$  $R_{o6}$ 

#### Размыкание цепи:

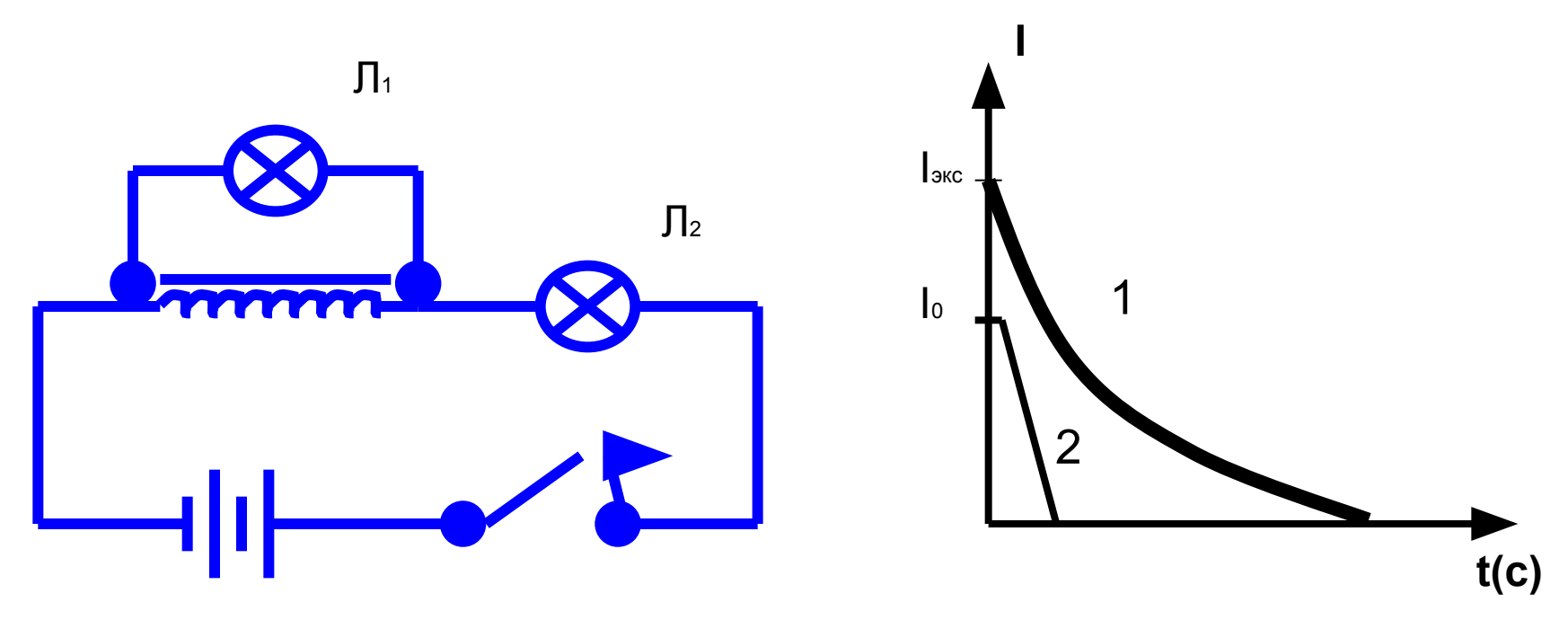

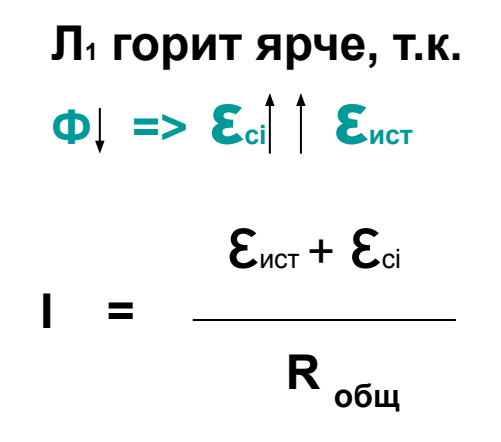

Может быть  $\mathcal{E}_{ci} \gg \mathcal{E}_{\text{MCT}} \Rightarrow$ 

масляные выключатели, магнитные пускатели

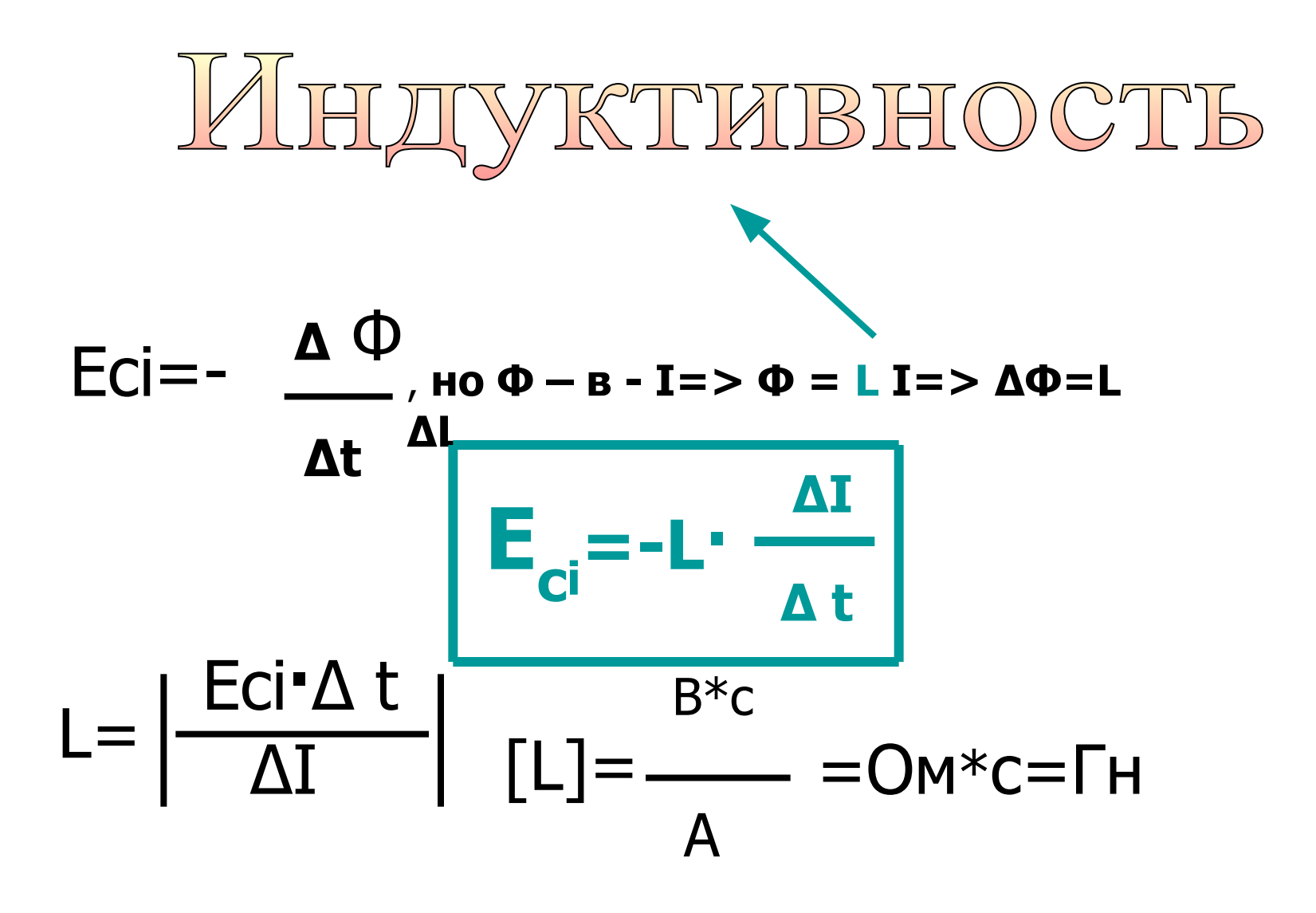

# **в) магнитных свойств среды**

mm

**а) размера проводника б) формы проводника**  $L_{1}^ L_{2}$ 

### **L зависит от :**

Явление самоиндукции заключается в возникновении ЭДС индукции в контуре при изменении силы тока, в нем или индуктивности контура.

1. Как уменьшить индуктивность катушки при условии, что ее длина и поперечное сечение останутся неизменными?

2. Зависит ли индуктивность катушки с железным сердечником от силы тока в ней?

 3. Какова индуктивность катушки, в которой индуцируется ЭДС, равная 50В при изменении тока на 0,02А за 0,01с?

#### **Вариант 1**

1. Прямолинейный проводник движется со скоростью 25 м/c в поле с индукцией

0, 0038 Тл перпендикулярно силовым линиям. Чему равна длина проводника, если на его концах имеется напряжение 0, 028 В?

2. Виток площадью 100 см<sup>2</sup> находится в магнитном поле с индукцией 1 Тл. Плоскость витка перпендикулярна линиям поля. Определите среднее значение ЭДС индукции при выключении поля за 0, 01с

#### **Вариант 2**

1. Прямолинейный проводник длиной 120 см движется в однородном магнитном поле под углом 90° к силовым линиям со скоростью 15 м/с. Определите индукцию поля, если в проводнике создается ЭДС индукции 0, 12 В.

2. Найдите индуктивность проводника, в котором равномерное изменение силы тока на 2 А в течение 0,25 с возбуждает ЭДС самоиндукции 20 мВ.

#### **Вариант 3**

1. Самолет летит горизонтально со скоростью 900 км/ч. Найдите разность потенциалов, возникающую между концами крыльев самолета, если вертикальная составляющая земного магнитного поля равна 50 мкТл и размах крыльев 12 м.

2. Сколько витков должна иметь катушка, чтобы при изменении магнитного потока внутри нее от 0, 024 Вб до 0, 056 Вб за промежуток времени 0,32с в катушке возникала средняя ЭДС индукции 10 В?

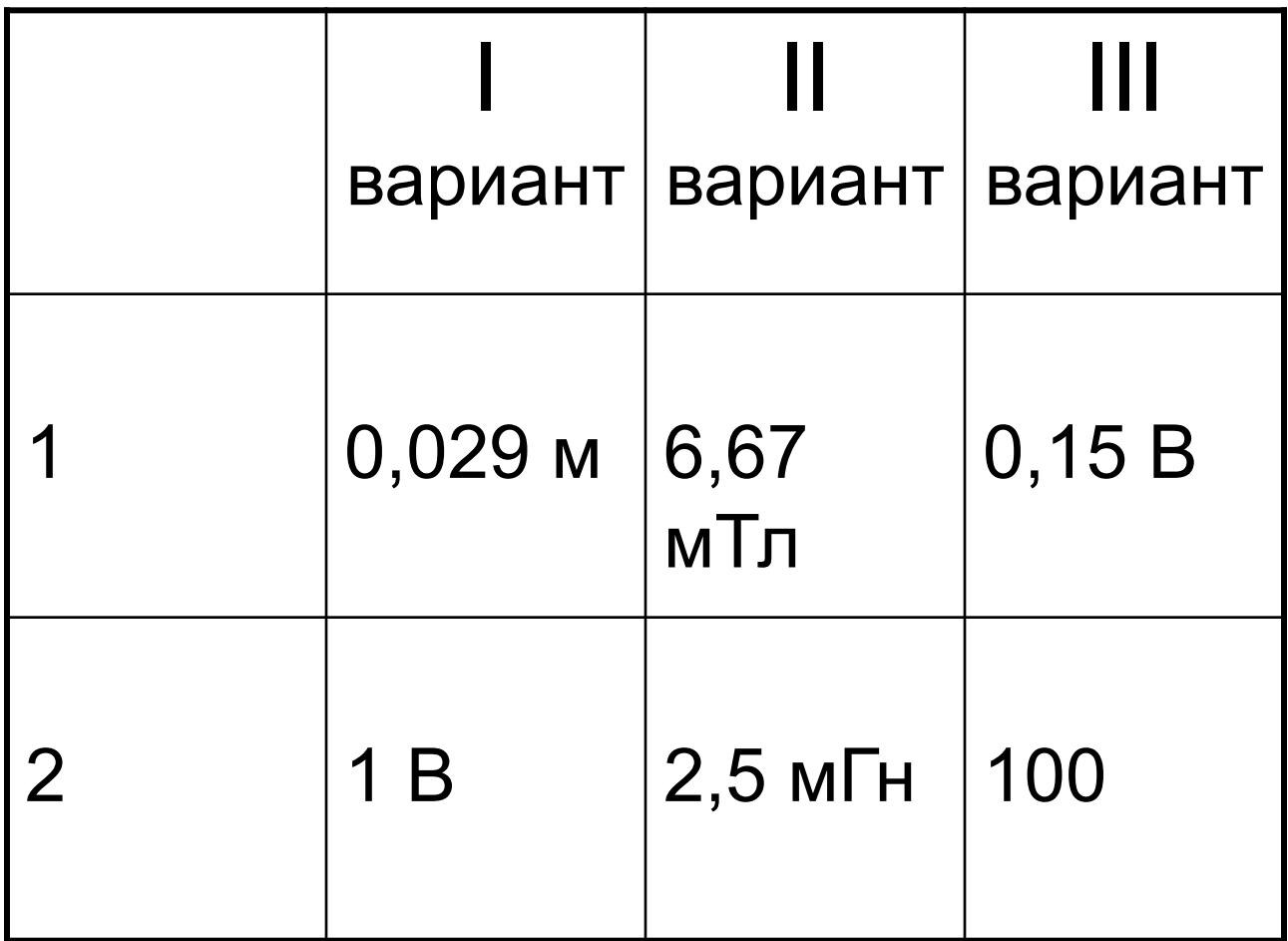

Чтобы не ослепить зрителей резким переходом от темноты к свету, во многих театрах и кинотеатрах свет после окончания действия или сеанса включают не сразу, а постепенно.

Лампы сначала начинают светиться тусклым красным светом и разгораются медленно в течении нескольких секунд.

Как это можно осуществить?

О, физика - наука из наук<sup>у</sup> Все впереди! Как мало за плечами! Пусть химия нам будет вместо рук, Пусть станет математика плечами Не разлучайте этих трех сестер Познания всего в подлунном мире, Тогда лишњ будет ум и глаз остер И знанье человеческое шире.